#### **Witness Statement**

#### **Karen Ford**

#### I **Karen Isobel Ford** of **85 Robert Street Dapto 2530**, declare as follows:

#### **Background/Experience**

- 1. I am the Executive Assistant to the Director, Distinguished Professor Anatoly Rozenfeld, and Administration Officer for the Centre of Medical Radiation Physics (CMRP) in the School of Physics, Faculty of Engineering and Information Sciences at the University of Wollongong. I have been in this role for 7 years and it is an on-going role.
- 2. Prior to this role I was on a 2 year fixed term contract at the University in the Centre for Health Services Development as an Administration Assistant.
- 3. My current role involves providing administration support to the Research Group, including:
	- a) Diary and email management for the Director. The Director is a Professor Level E, who was just awarded the "Distinguished" title which means he also has a 25% bonus. He is a teaching and research academic but I undertake his teaching-related administrative responsibilities so that he can have more time to pursue and concentrate on his collaboration and research.
	- b) Timetabling and preparation of the 3 subjects that the Director and one other teaching/research academic in the CMRP teach in to. This requires organising lab schedules with Hospitals, managing the eLearning site with content, Student Online Learning System (SOLS) messaging students with any changes, preparing subject outlines, collation of marks, and the administrative preparation of exams.
	- c) I am first point of contact for all CMRP HDR (Higher Degree by Research) students. Currently there 12 academics in the Research Group supervising 67 HDR students with one third of these being international students. In addition, there are 37

students enrolled in the Master by Coursework (Medical Radiation Physics) with approximately 95% of these being international students. The undergraduate intake to the Bachelor of Medical Radiation Physics is roughly 20 students per year.

- d) Organising and administering conferences for the group. This includes all bookings, scheduling, accommodation, and financial matters. The CMRP runs a conference every two years at a different location in Australia. Typical attendance to the conference is approximately 120 delegates. I am the Australian Treasurer for the upcoming IEEE NSS MIC 2018, which CMRP successfully bid for in 2014. This is a significant international Nuclear Science Symposium and Medical Imaging Conference held annually by the Institute of Electrical and Electronic Engineers, which is held outside the USA every second year. Professor Rozenfeld has been bidding to bring this conference to Australia for the last 10 years. It is my responsibility to oversee/approve all expenditure (in Australia). There is a head treasurer based in the US and he oversees all budgets, expenditure and US government requirements. Typical attendance at this conference is 2,500 delegates and the conference has a budget of approximately \$2 million.
- e) Organising student and visitor seminars. Seminars are every two weeks and include HDR student first year reviews, project updates, practice for upcoming conferences and thesis submissions.

f) Anything related to communication and administration within the Research Group.

4. I am the sole administration person in the group so I am responsible for all administration activities – there is no team to fall back on. When I go on leave, as I did recently, I come back to a huge back-log of work as the work simply doesn't get done when I'm away. For example, I just had 2 weeks annual leave but I feel like it will take me 4 weeks to 'catch up'.

5. I am classified at the top of HEW Level 4 and earn \$63,359 per annum.

#### **NTEU experience**

- 6. I've been an NTEU member for almost 10 years and active for nearly 8 years. I've been involved in negotiations for 2 rounds of NTEU Agreements with the University, the two most recent University of Wollongong Enterprise Agreements.
- 7. I am knowledgeable about the conditions of employment for general staff at the University, including those related to hours of work.

#### **My experience of overtime as a general staff member at the University of Wollongong**

- 8. I have been on a Flexible Working Hours Arrangement since I commenced at the University almost 10 years ago. Under this arrangement no overtime is paid but hours worked in excess of 7 hours per day or 35 per week accrue towards time off.
- 9. To my knowledge, most general staff are now on these arrangements. I estimate 95% of general staff at the University are on Flexible Working Arrangements
- 10. Standard hours at the University for general staff are 7 hours per day 35 hours per week.
- 11. I average 2 extra hours per day of work (10 extra hours per week).
- 12. As I am on a Flexible Working Hours Arrangement, the extra hours accrue towards flexi-time – 7 hours of accrued time gives me entitlement to a day off. However given my workload and the fact that I am not part of a team, I find it very hard to actually take time-off.
- 13. The Flexible Working Hours Arrangement policy only allows a staff member to accrue 10 hours at any time- anything over 10 hours is forfeited. **Attachment 1 is the Operation of Flexible Hours of Work Procedures - General Staff and Attendance Policy; Attachment 2 is the Professional Services Staff Time and Attendance Policy; Attachment 3 is an Extract from the University of Wollongong Policy "My Timekeeping"; and Attachment 4 is a copy of the current Timekeeping screen that is used to enter my time.**
- 14. I currently have 42 accumulated days of annual leave and in 2015 I lost 20 days of flexitime as I was unable to carry more than 10 hours of the accumulated time forward into the next timekeeping period. **Attachment 5 is my time sheet for the period 30 November – 27 December 2015; and Attachment 6 is a record showing my accrued days for 2015.** The printed data in Attachment 6 shows the formal record of my time that was entered into the system. The hand-written annotations indicate the additional hours worked which were not accepted by the time-keeping system due to its structural constraints. The detail of how these hours were lost, despite my entering them into the system, is shown in Attachment 5. I have not received overtime payment or time off in lieu for these hours worked.
- 15. Given how hard it is to take time-off in my role, I would much prefer paid overtime for extra hours worked – the University is clearly getting work from me 'for free' under the Flexible Working Arrangement system.
- 16. I feel like I am constantly 'catching-up' with my workload and I therefore can't afford to take time off.
- 17. In my work, deadlines are constant. For example, we recently held our biennial conference (the Micro-Mini & Nano-Dosimetry and Innovative Technologies in Radiation Conference 2016 [http://mmnditro2016.com/\)](http://mmnditro2016.com/) in Tasmania where I was conference secretariat, looking after registrations, liaising with the conference venue (Wrest Point Hotel), managing student involvement, accommodation, social activities and the list goes on.
- 18. We had 12 International speakers at the Conference all of whom require finance reimbursement once the Conference is over. I have to thoroughly check and reconcile finances from the Conference venue and meet deadlines for our corporate credit card. In all there are 504 nights of accommodation to be sorted through.
- 19. I have to manage my hours myself. Some supervisors are good and encourage staff to take their accrued hours, but mine doesn't do this. In response to queries from myself about how we could possibly access our accrued time, the University's former Manager of Staff Relations, Irene Burgess would say "you need to manage this yourself" or "talk to your supervisor". My Director will sometimes 'approve' a day off but then when I say "I'm having next Monday off" (as booked) he always seems surprised.
- 20. As my manager is an academic and he deals with international colleagues, he often works late at night and on weekends. He will email me at night and on weekends, so often by Sunday night I will have 20 new action items in my email box; first thing Monday morning he will ask "did you see my emails?" and they are expected to be actioned straight away, or already to have been actioned.
- 21. On a typical day I will receive 50 emails and approximately one-third of these will require action.
- 22. In 2014 I was competitively recruited in a seconded role working as the School Manager for Maths and Physics. I was there for 7 months and then returned to my substantive role. Even though I enjoy my job, I took on this secondment because I was sick of the unrelenting workload in my substantive role.

Karen Ford 9 March 2016

# **Attachment 1**

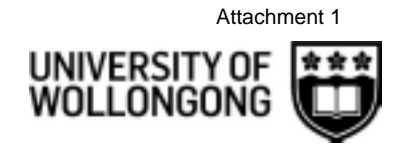

Human Resources Division

### **OPERATION OF FLEXIBLE HOURS OF WORK PROCEDURES**

General Staff Time and Attendance Policy

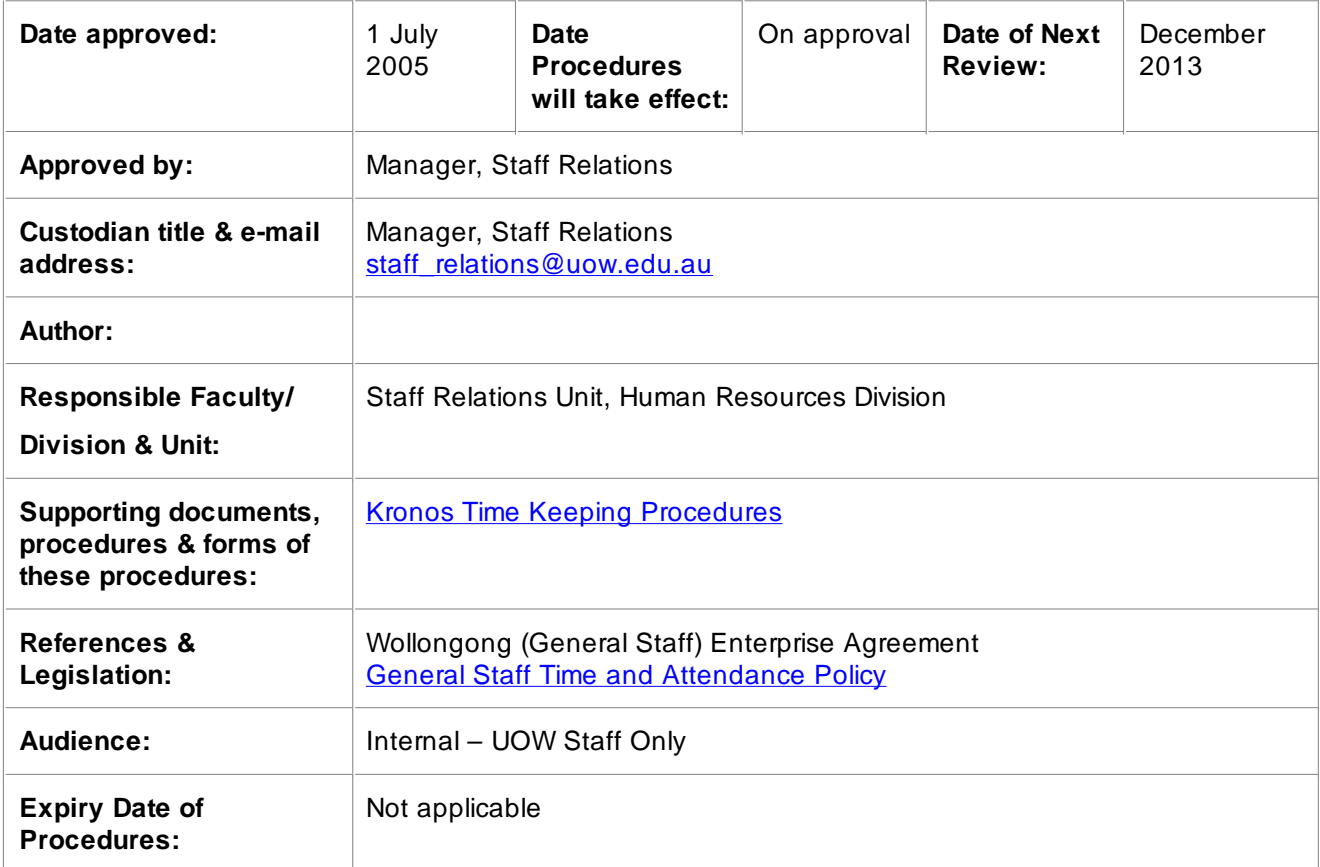

#### **Contents**

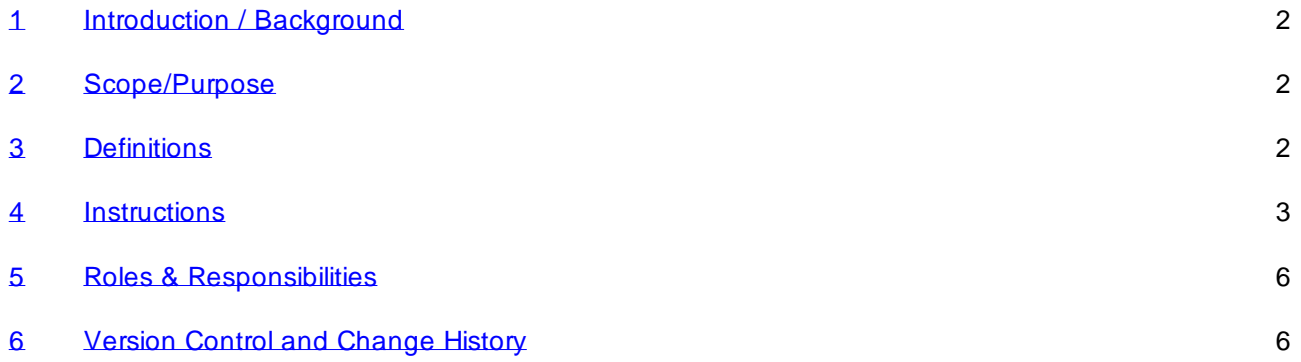

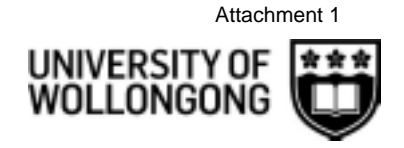

#### <span id="page-7-0"></span>1 **Introduction / Background**

- 1. Nothing shall prevent the introduction of flexible or variable working hours where it is feasible to do so and by agreement between the relevant head of unit and the staff concerned to allow staff to work ordinary hours of duty outside the daily or weekly spread of hours prescribed in the University of Wollongong (General Staff) Enterprise Agreement provided that ordinary duty worked under flexible or variable working hours arrangements will not attract shift penalties, weekend penalties, Public Holiday penalties or overtime payments. Nothing shall prevent the parties from developing alternative proposals.
- 2. Flexible hours of work have been approved into the following areas:
	- a. Central Administration (standard model)
	- b. University Library
	- c. Landscape
- 3. Other areas are defined under the General Staff Time and Attendance Policy
- 4. This document defines the purposes of the system, and the rules covering the operation of flexible working hours in these areas, and clarifying some points on which there may be misunderstandings.

#### <span id="page-7-1"></span>2 **Scope/Purpose**

#### **Overview of Time Recording**

The University flexi-time system maintains a four weekly cumulative total of hours worked by an staff member. This total is calculated based on each arrival and departure booking made during that period. Adjustments are possible but within the constraints of the rules detailed in this procedure and the General Staff Time and Attendance Policy. The system of automated time recording is provided to manage the time credit and debit arrangements on which "flexi time" is based. In the absence of this, or some equivalent recording system, "flexitime" is not permitted. Reference should be made to the General Staff Time & Attendance Policy.

#### **General Purpose of Flexible Hours of Work**

2. The main purpose of the flexible hours arrangement is to permit staff to achieve a better balance between their personal and working times. The scheme avoids, as far as possible, regulation of working hours. While flexible hours provide opportunities for staff to exercise personal choice in respect of their working hours the system requires a greater responsibility both on individual staff and on those in charge of sections to ensure that sections are adequately staffed to perform their proper functions at all times. It is therefore clear that the overall operation of the flexi-time arrangement is at all times subject to departmental convenience. Further, a department may, for a specific reason, request a staff member be placed on standard hours.

#### **Staff to Whom Flexible Hours Arrangements Apply**

3. With the introduction of the Flexible Hours system to the Central Administration, Library and Landscape areas, all staff up to 6/7 are to use the system. More senior officers may also use the system as determined by the Head of Unit. In some cases, e.g. where staff work frequently off campus, alternative time recording arrangements may be required. Such arrangements may be made with the approval of the Director, Human Resources. Part-time staff are eligible to work under the flexible hours provisions on a proportionate basis to the equivalent full-time staff member.

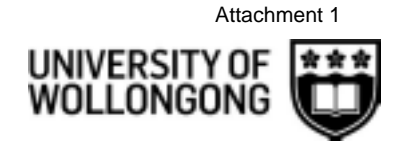

#### <span id="page-8-0"></span>3 **Definitions**

Not Available

#### <span id="page-8-1"></span>4 **Instructions**

#### **Outline of the System**

- 1. The main features of the system are:
	- a. it is a system of recording times of arrival and departure;
	- b. it requires all staff to be present during specified hours of the day (core time) unless they are on authorised leave;
	- c. it records total hours of attendance during the normal working week only (Band Width);
	- d. it records total hours over a 4 week period (Accounting Period);
	- e. the system allows limited carrying forward of credits or debits into the next accounting period (See Accumulation)

#### **Core Time**

- 2. Core time is the period during the day when all staff are required to be on duty, unless on authorised leave.
- 3. Central Administration: 10.00 am 12.00 noon; 2.00 pm 4.00 pm
- 4. University Library: 10.00 am 12.00 noon; 2.00 pm 4.00 pm
- 5. Landscape: 9.00 am 11:30 am; 1:30 pm 3.00 pm
- 6. All staff are required to work during core hours. Variations to this core time for individual staff are not generally permitted.

#### **Band Width**

- 7. Band width is the period during the day when all staff may record times worked. Hours worked outside this period cannot be recorded in the system. Bandwidth's for each of the areas covered by flexi-time are as follows:
	- a. Central Administration: 8:00 am 6:00 pm Monday Friday
	- b. University Library: 7:30 am 6:00 pm Monday Friday
	- c. Landscape:
		- i. 6:00 am 6:00 pm Monday Friday August through to April
		- ii. 7:00 am 5:30 pm Monday Friday May through to July
- 8. Staff rostered to work between 6.00 pm and 10.00 pm in the University Library will do so as part of their normal flexi hours but will be eligible for a penalty of 15% as a flexi time credit.
- 9. Staff rostered to work on a Saturday in the University Library will usually do so as part of their normal flexi hours but will be eligible for a penalty of 50%. Staff are required to take the equivalent time off in lieu in the same flexi period.

#### **Accounting Period**

10. The accounting period for the flexible hours system is 4 working weeks. 35 hour week staff would therefore normally accrue 140 hours over the accounting period.

*HRD-SR-PRO-001 Operation of Flexible Hours of Work Procedures 2011 Oct Page 3 of 6*

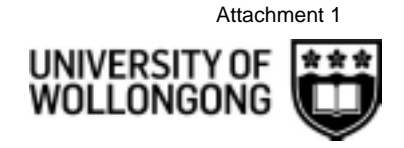

#### **Accumulation**

- 11. The maximum credit or debit that may be carried over at the end of each 4 weekly accounting period is 10 hours.
- 12. Where a member of staff has a credit in excess of 10 hours at the conclusion of the account period the excess above 10 hours will be forfeited unless such hours have been approved in advance as overtime or, for part-time staff, additional time. (see Overtime)
- 13. At the end of each accounting period the staff member's timesheet details:
	- a. Total number of hours worked for the period
	- b. Record of adjustments processed for the period
	- c. Balance at the end of the period
	- d. Value of Cutback at the end of the period
- 14. Two weeks after the close of each accounting period a check will be conducted by the staff member's supervisor to ensure that appropriate steps have been taken to reduce any excessive debits.
- 15. If the appropriate steps have not been taken, the Human Resources Division will automatically deduct any excessive debits from any recreation leave credit, or, where the member has no recreation leave credits, leave without pay.

#### **Utilisation of Credits in Core Time**

- 16. A maximum of 2 days may be taken as flexi days in any one accounting period subject to the following:
	- a. the staff member has accumulated enough hours to cover any flexi-time absence; and
	- b. the staff member has been granted prior approval by their supervisor;
	- c. Flexi day absences are recorded via Web Kiosk.
- 17. Flexi days may be taken in conjunction with full or half day leave credits. However, units less than half a day are not permitted.
- 18. It is only necessary for the staff member to accumulate enough hours to cover core absences. (See Core Time), on the condition that any shortfall is made up by the end of that accounting period. (See Accumulation)

#### **Lunch Period**

- 19. The minimum period for lunch is 30 minutes.
- 20. Lunch breaks may be taken between:
	- a. 12.00 noon 2.00 pm: Administration/University Library
	- b. 11:30 am 1:30 pm: Landscape

#### **Staff Responsibility**

21. Each member of staff is responsible for maintaining their own time record. Under no circumstances must an individual's card or password be used by another employee. Any employee found using another employee's card or password will be subject to disciplinary action.

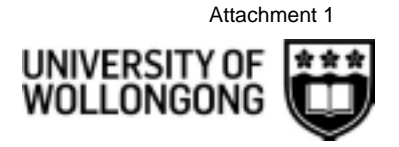

#### **Adjustments**

- 22. Adjustments in the first instance are the responsibility of the relevant staff member who is responsible for detail and correctness. No unauthorised person can make any entries to the staff member's timecard.
- 23. For staff using swipe terminals, supervisors have a responsibility to ensure that adjustments are maintained to record errors that may have been made by staff in their recording (e.g. where a staff member has neglected to book in or out), and adjustments (e.g. sick or special leave).
- 24. Supervisors are expected to demonstrate an active interest in the flexible hours arrangement and are responsible for ensuring that the rules are observed at all times. Because these records have a direct connection with the formal records of overtime, sick, recreation and other leave, proper checks and controls must be maintained.

#### **Overtime**

- 25. Additional hours worked within the band width time are automatically part of a staff membes flexi-time credit. If however a staff member has hours in excess of his/her regular hours of work (as defined under - Accounting Period) to credit at the end of an accounting period and such hours have been approved in advance as overtime, they should be deducted from the flexitime total and paid as overtime by the submission of an overtime claim form.
- 26. In the case of part time staff additional hours worked that are not in excess of the ordinary hours of duty for a full time staff member should be regarded as additional hours and paid at ordinary time via Web Kiosk. A pro-rata adjustment to the annual leave balance will be made to correspond with the additional hours worked..
- 27. All approved overtime credits are calculated at time and one half of the excess hours accrued. e.g. 3 hours excess = 4.5 hours overtime payment.
- 28. Note: All hours worked outside the bandwidth are automatically overtime, if prior approval has been given for the working of such hours.)

#### **Leave**

- 29. A full day's leave is to be 7 hours for staff working a 35 hour week;
- 30. Where leave for part of a day is involved, the amount of leave to be applied for is to be determined by subtracting the hours worked on that day i.e. 7 hours. If a staff member is absent for any part of a day on sick leave, recreation leave, special leave or any other form of leave, a normal leave application should be completed via Web Kiosk. Supervisors must ensure that leave application details are consistent with the University's time recording system.

#### **Corrections**

31. Corrections are to be made in the accounting period in which they occurred and any resultant corrections to either carry forward debits or credits made. Retrospective corrections to a previous period will not be made where the closing balance is equal to, or in excess of the maximum carryover allowable for that period.

#### **Evening Meal (Tea Money)**

32. In the case of a staff member whose required commencing time is 8:30 am or earlier, tea money will continue to be payable if they are required to work beyond 6:00 pm. In the case of staff members whose commencing time is after 8:30 am tea money will be payable when they are required to work beyond 6:30pm.

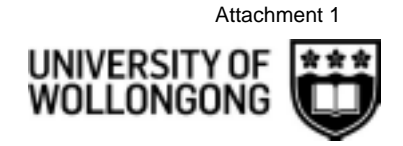

#### **Resignation or Retirement**

33. Where a staff member has a debit of hours as at the effective date of ceasing duty, recreation leave or money owing is to be adjusted accordingly. Staff members will normally have taken advantage of flexi-time conditions to account for any credit of hours at the point of separation. Any flexi-time hours standing to credit on separation will be forfeited. Identification cards are to be returned to Human Resources Division on termination of employment with the University.

#### **Travelling Time**

- 34. Travel on duty away from the University during band width hours will be counted as time worked for the purpose of flexible working hours. However, time spent travelling outside these hours will not be counted towards flexi-time hours. In other words no time credit is permitted when an officer is travelling either before or after band width hours.
- 35. Travel on duty away from the University outside of the band width is overtime if prior approval has been given.

#### **Study Time**

36. Study time may be combined with a half-day's flexi-leave to cover a full day's absence from duty. Staff members may take approved study time at any time during the band width, subject to departmental convenience.

#### **Supervision of Time Keeping**

- 37. Any breach of the flexi-time rules as detailed throughout this document will be reported to the supervisor.
- 38. Any repeated infringements will result in the staff member being removed from flexi-time and placed on standard hours.

#### <span id="page-11-0"></span>5 **Roles & Responsibilities**

1. As this document has an industrial basis, no changes should be made without reference to the Manager Staff Relations, Human Resources Division.

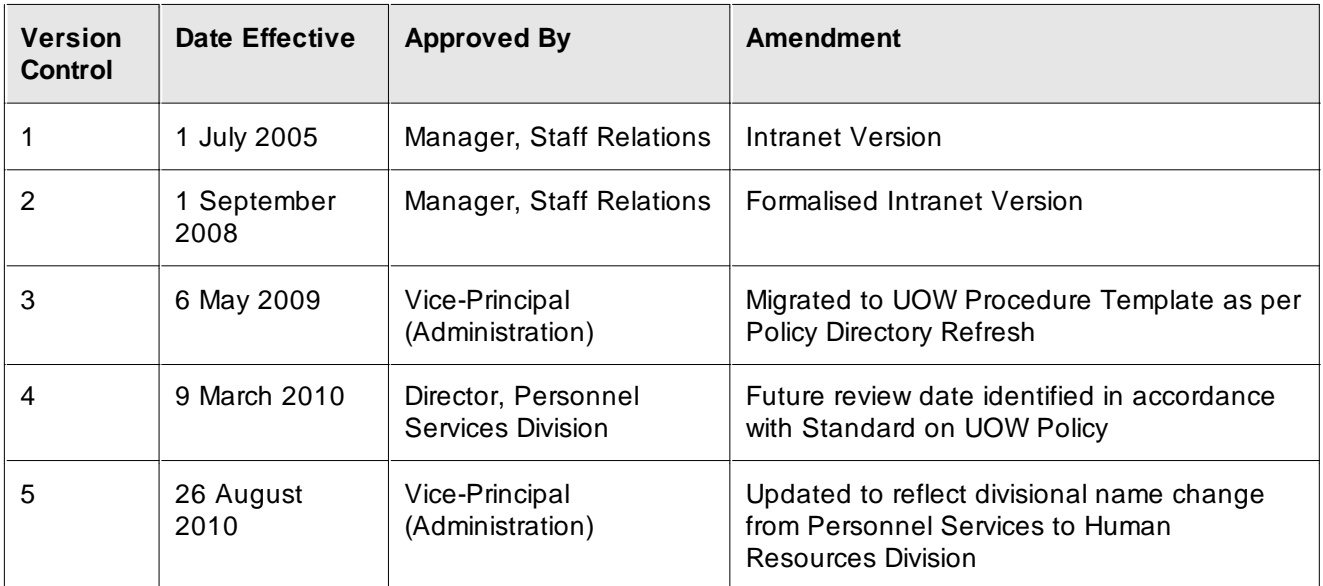

#### <span id="page-11-1"></span>6 **Version Control and Change History**

*Hardcopies of this document are considered uncontrolled please refer to UOW website or intranet for latest version*

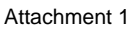

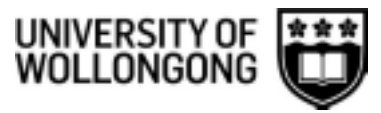

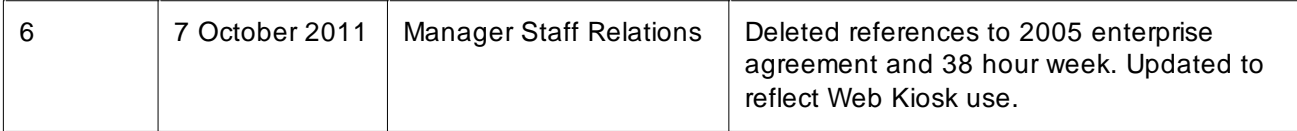

# **Attachment 2**

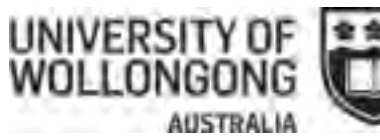

### **PROFESSIONAL SERVICES STAFF TIME AND ATTENDANCE POLICY**

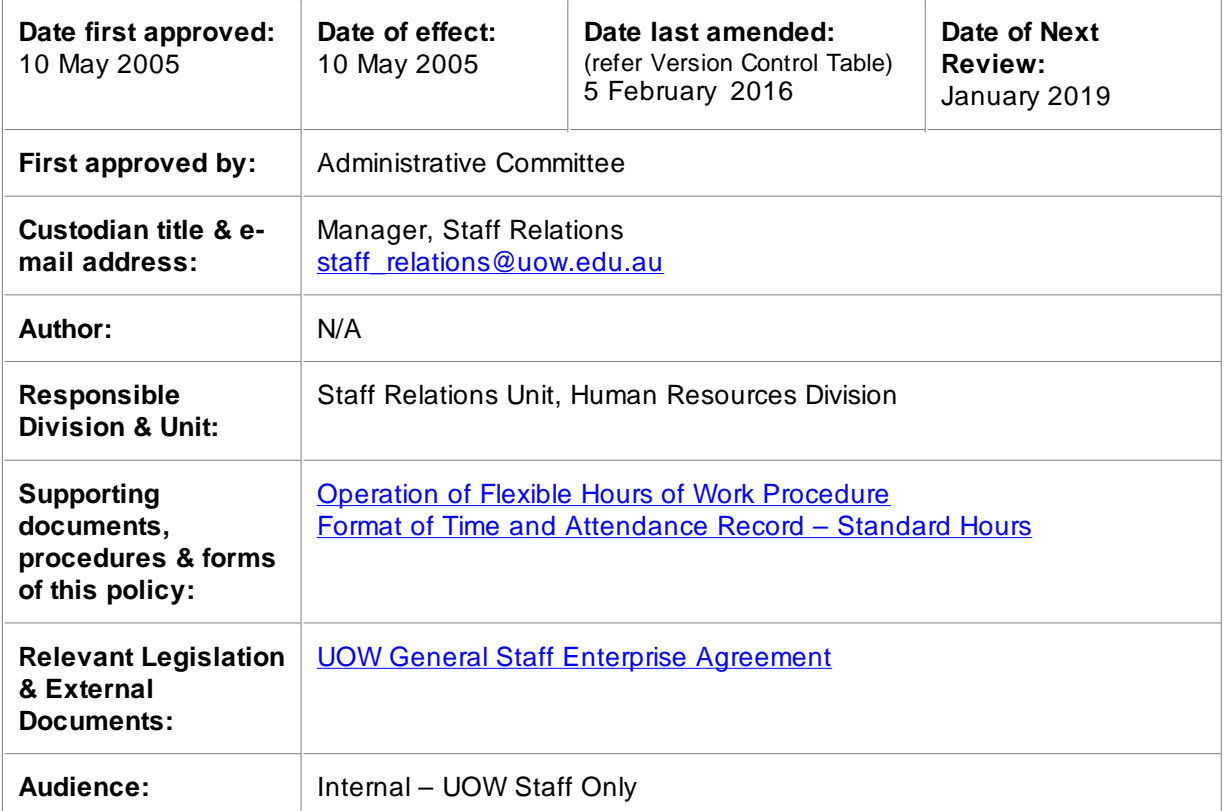

Submit your feedback on this policy document using the [Policy Feedback Facility](http://www.uow.edu.au/about/policy/feedback/index.html)

#### **Contents**

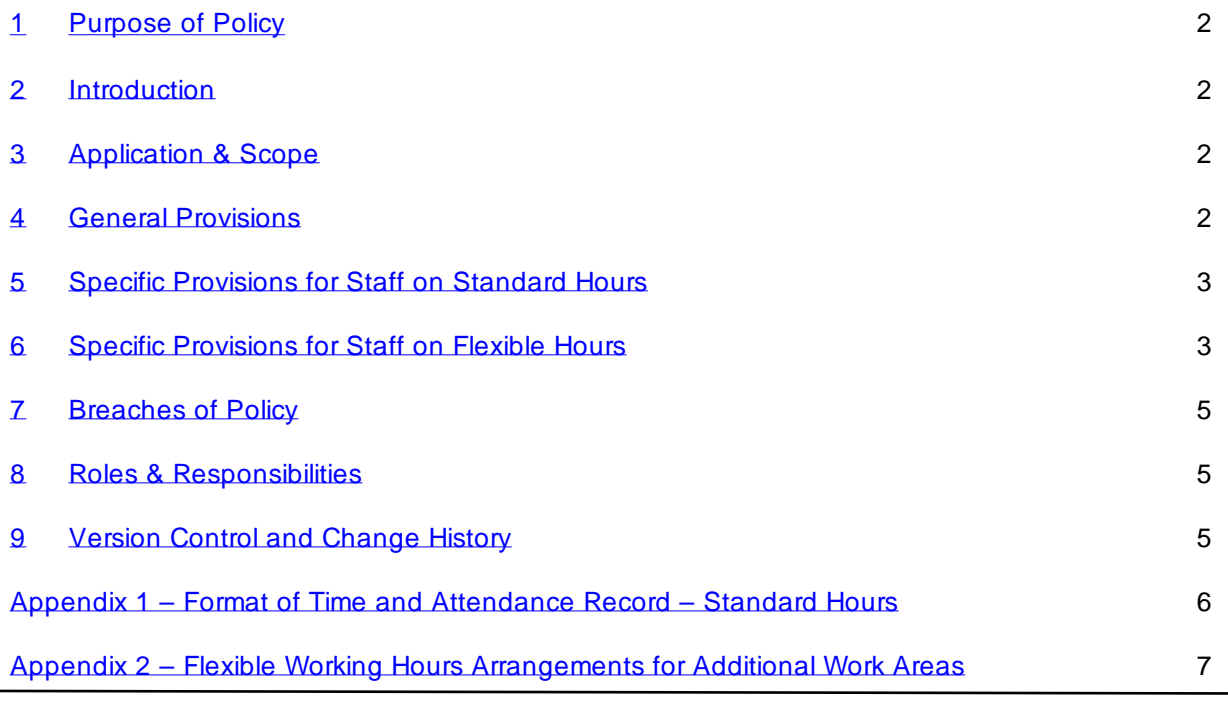

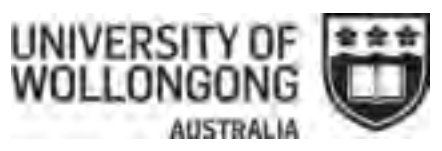

#### <span id="page-15-0"></span>1 **Purpose of Policy**

- 1. In October 2004, an audit was undertaken of professional services staff time and attendance across the University. One of the central recommendations in the audit report was the implementation of a University-wide time and attendance policy for professional services staff.
- 2. This policy essentially integrates the existing framework and legislative requirements for time and attendance recording for Levels 1-7 as well outlining a consistent system and format for capturing and maintaining time and attendance records for professional services staff.

#### <span id="page-15-1"></span>2 **Introduction**

- 1. Effective time and attendance recording is required to ensure that the University meets its legislative obligations, ensuring compliance with the hours of work and related provisions of the UOW General Staff Enterprise Agreement and 'best practice' which includes the minimisation of risk to the University by the high int egrity of its data and records.
- 2. This policy sets out the relevant requirements that must be followed in maintaining such records and in managing time and attendance generally.

#### <span id="page-15-2"></span>3 **Application & Scope**

- 1. This policy applies to professional services staff of the University employed in classification levels 1-7. The policy also applies to cadets, trainees and apprentices.
- 2. Under the UOW General Staff Enterprise Agreement there are two kinds o f time and attendance patterns:
	- a. provisions for staff on fixed hours (including those with Rostered Day Off provisions); and
	- b. provisions for staff on flexible hours.

#### <span id="page-15-3"></span>4 **General Provisions**

- 1. The University will prescribe the form in which attendance records are to be maintained. Normally this will be through the creation and maintenance of re cords in a computerised system.
- 2. Where it is not practical for a group of staff to use computerised time and attendance recording and the University exempts that group from using a computerised system, time and attendance records must be maintained in the format provided for in Appendix 1. This exemption can only be for those staff on standard hours.
- 3. Staff and supervisors must follow any specific guidelines for the operation of the computerised time and attendance system.
- 4. Casual employees meet the requirements of this policy through the submission of timesheets for all hours worked.
- 5. Every staff member must record, in the format and manner directed by the University, their starting and finishing times. Meal break times and other authorised absences during the work day must also be recorded. Morning tea breaks are not recorded.
- 6. The information required should be recorded by the staff member at the time of commencing, ceasing or recommencing work on the specific working day unless special circumstances exist e.g. working at an off-campus location. Hours worked as overtime are not to be recorded within the systems prescribed for in this policy but are to be

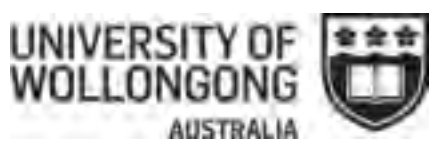

claimed separately.

- 7. If corrections are made to a time record by a supervisor, the staff member must be consulted in the first instance. The supervisor will also record the reason for the change. Details of any change including the reason will be available to the staff member.
- 8. Every staff member must submit a leave application form for all forms of leave of absence (including flexi leave) from the University. All leave is to be recorded and approved via the online Web Kiosk system. Where this is not possible, alternative arrangements will be specified by the University.
- 9. Work absences due to travel on University business must also be recorded through th e travel authorisation process.
- 10. Overtime must be approved in advance by the supervisor. Such approval may be a verbal approval. After overtime is worked a formal claim for overtime must be lodged and approved.
- 11. Emergency call-outs are to be dealt with in the same way as overtime.
- 12. Human Resources Division will reconcile computerised attendance records with computerised leave records on a monthly basis and refer any discrepancies to the relevant supervisor for resolution.
- 13. Human Resources Division will periodically review time and attendance records to ensure compliance with this policy and report to the University on non-compliance issues.

#### <span id="page-16-0"></span>5 **Specific Provisions for Staff on Standard Hours**

- 1. All general staff are required to work standard hours unless staff work under an approved flexible hours arrangement pursuant to the UOW General Staff Enterprise Agreement.
- 2. Standard Hours refers to a set of fixed hours within the span of hours set out in the UOW General Staff Enterprise Agreement. Full time staff are required to work 35 hours every week. Under standard hours there is no provision for flexi leave or for the accumulation of hours from week to week.
- 3. The required starting and finishing times for staff are to be set within the applicable span of hours as prescribed in the UOW General Staff Enterprise Agreement and such starting and finishing times are determined by the University. Any variation to the starting and finishing times for staff will be determined by the University after consultation with the staff member.
- 4. Any hours not worked between the staff member's required starting and finishing times, exclusive of any meal break, must be supported by an appropriate leave application for the hours not worked.
- 5. Any hours worked outside the staff member's starting and finishing times require prior supervisory approval. Such hours will only be paid as overtime, or for part time employees as additional hours, with such approval.
- 6. Starting and finishing times as worked are to be recorded. Where the hours worked outside starting and finishing times are paid as overtime or additional hours, the supervisor will record the hours as such on the staff member's time keeping record.
- 7. Part time staff work a pattern of hours which has been approved by the supervisor. Any variations to this pattern must be approved in advance and notified to Human Resources Division.

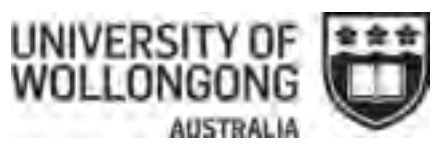

#### <span id="page-17-0"></span>6 **Specific Provisions for Staff on Flexible Hours**

- 1. Flexible hours may only be worked where such a work arrangement has been approved in accordance with the requirements of the UOW General Staff Enterprise Agreement and the operations of flexible hours must be in accordance with the provisions of the UOW General Staff Enterprise Agreement.
- 2. The following areas work under the University's standard flexible hours of work model:
	- a. Academic Quality and Standards,
	- b. Accommodation Services Division Administration staff,
	- c. AIIM Administration staff,
	- d. Facilities Management Division Administration staff,
	- e. Business Analysis & Learning Analytics (BALS),
	- f. Commercial Development Unit,
	- g. Faculty of Business Administration Staff,
	- h. Faculty of Engineering & Information Sciences Administration Staff,
	- i. Faculty of Law, Humanities & the Arts Administration Staff,
	- j. Faculty of Science, Medicine & Health Administration Staff,
	- k. Faculty of Social Sciences Administration Staff,
	- l. Financial Services Division,
	- m. Graduate Career Development & Employability,
	- n. Human Resources Division,
	- o. Information Management & Technology Services,
	- p. Learning, Teaching & Curriculum (LTC),
	- q. Governance & Legal Division,
	- r. Advancement Division,
	- s. Strategic Planning Unit,
	- t. Institutional Research & Government Reporting Unit,
	- u. Business Improvement & Assurance Division,
	- v. Regional Campuses & Student Diversity Administration staff,
	- w. Research and Innovation Division,
	- x. Strategic Marketing & Communications Unit,
	- y. Student Experience,
	- z. Student Services Division,
	- aa. Vice-Chancellor's Unit,
	- ab. Woolyungah Indigenous Centre,
- 3. The UOW General Staff Enterprise Agreement sets out a process for the approval of flexible working hours arrangements for additional work areas within the University. Executive Deans or Directors seeking to implement a flexible working hours arrangement should firstly discuss the matter with the Director of Human Resources.

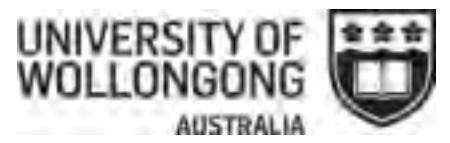

- 4. Where specific arrangements are approved they will be attached to this policy and are included in Appendix 2.
- 5. Specific provisions have been agreed to in respect of:
	- a. Landscape, Maintenance and Construction Staff
	- b. Library Staff
	- c. Print & Distribution Services Staff
	- d. Research Services Office Staff
	- e. Student Recruitment & Administration Staff
	- f. Student Recruitment Domestic Staff
	- g. Sydney Business School Staff
	- h. Science Centre Staff
	- i. Technical Staff in Engineering & Information Sciences
	- j. Technical Staff in Science, Medicine & Health

#### <span id="page-18-0"></span>7 **Breaches of Policy**

1. Falsification of time, attendance or leave records or any other failure to comply with t he requirements of this policy is a serious matter that may result in disciplinary action, including dismissal, in respect of the staff member or the supervisor. Any disciplinary action will be in accordance with the University's disciplinary processes.

#### <span id="page-18-1"></span>8 **Roles & Responsibilities**

- 1. A supervisor must review and approve attendance records at least every fortnight.
- 2. Except where automatically provided for by the computerised system, each month every designated supervisor must sign off a declaration to Human Resources Division that staff attendance records have been checked against leave forms submitted and that leave forms have been submitted and approved for every absence.
- 3. Manual attendance records must be forwarded by the supervisor to Human Resources Division each year for storage of the records.

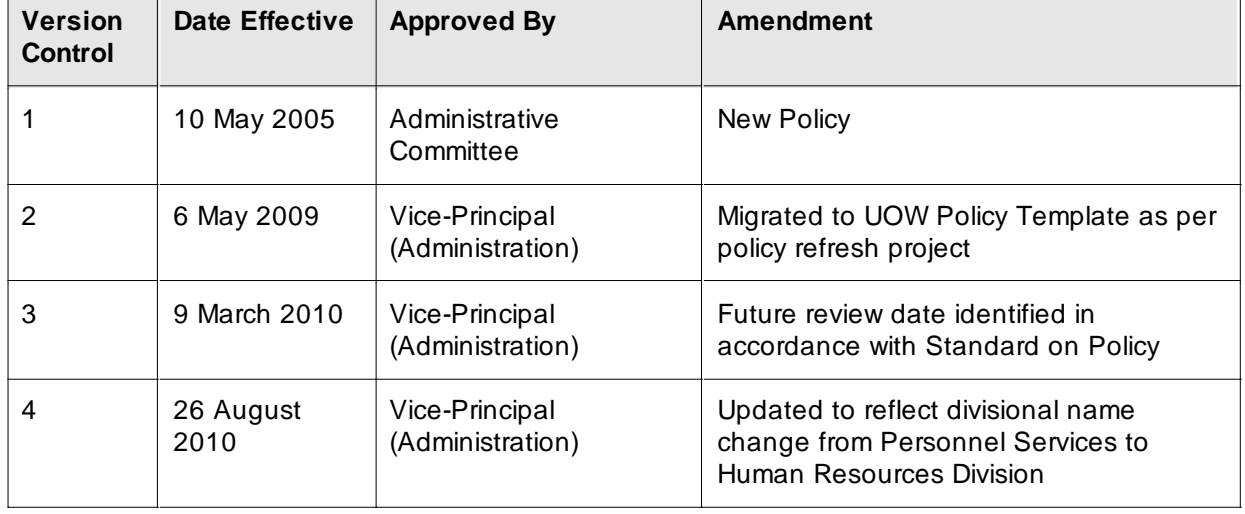

#### <span id="page-18-2"></span>9 **Version Control and Change History**

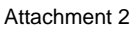

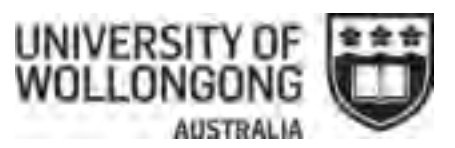

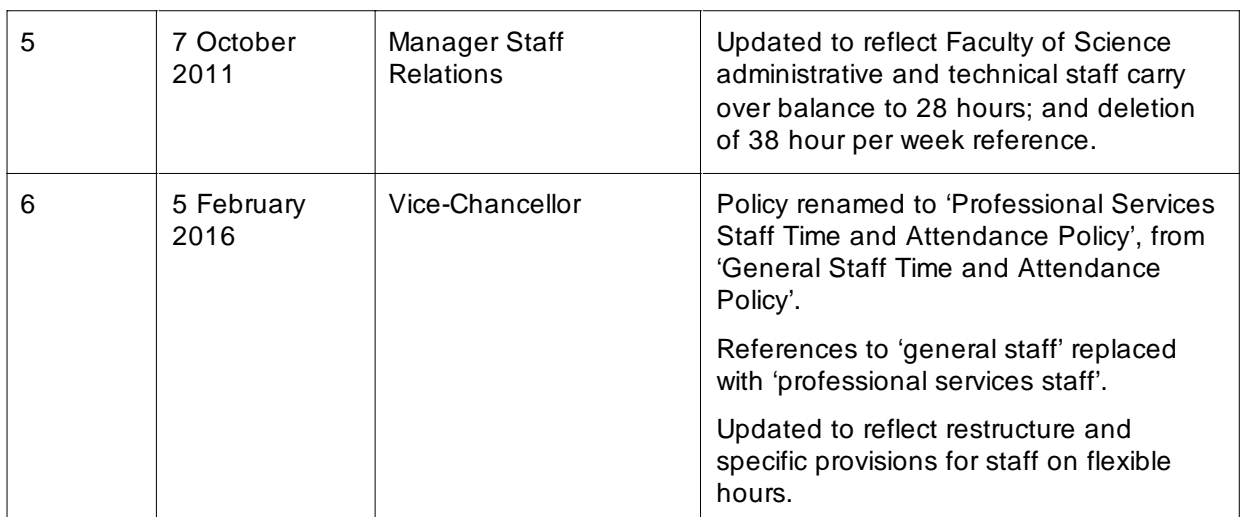

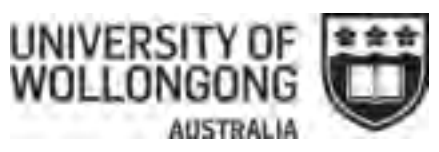

#### <span id="page-20-0"></span>**Appendix 1 – Format of Time and Attendance Record – Standard Hours**

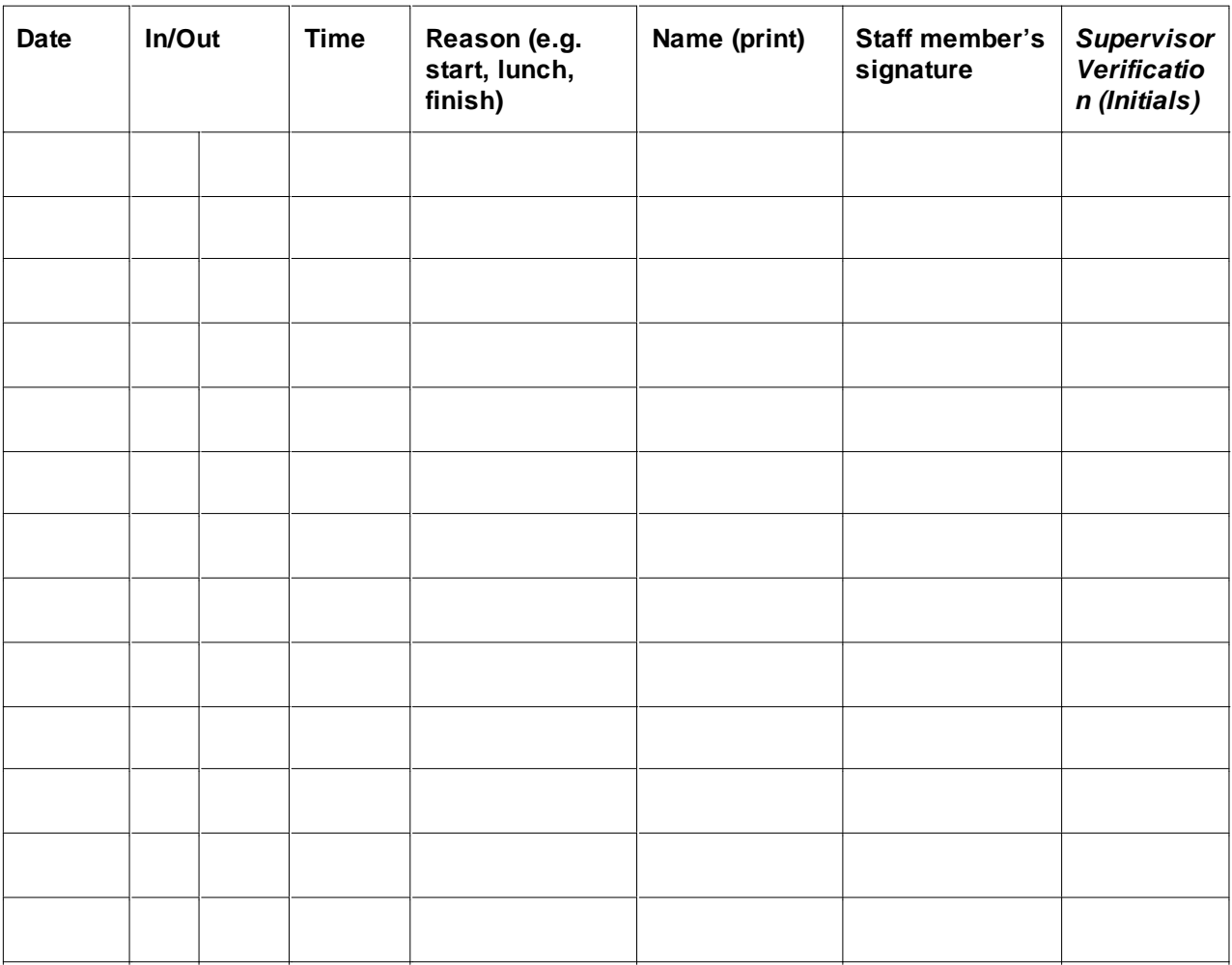

#### **Ancillary Guidelines**

- 1. This is a University issued standard attendance book . All such books are pre-numbered and pages are pre-numbered.
- 2. This is a group record for your area. Complete the document as you come and as you go from work. All breaks during work time other than morning tea are also to be recorded.
- 3. Recording of absences other than lunch during work time does not legitimise your absence unless prior approval has been obtained from your supervisor. In emergency situations the required paperwork needs to be completed immediately on your return to work.
- 4. No one else is permitted to make entries other than yourself or supervisor should this be necessary.
- 5. Falsification of time, attendance or leave records or any other failure to comply with the requirements of this policy is a serious matter that may result in disciplinary action, including dismissal, in respect of the staff member or the supervisor. Any disciplinary action will be in accordance with the University's disciplinary processes.

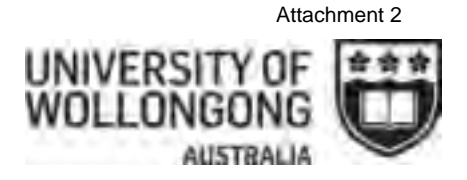

#### <span id="page-21-0"></span>**Appendix 2 – Flexible Working Hours Arrangements for Additional Work Areas**

#### **Administrative Staff in Faculties**

1. Staff generally work under the standard flexible hours of work model.

#### **Landscape, Maintenance and Construction staff**

- 1. Staff generally work under the standard flexible hours of work model except for:
	- i. Bandwidth: 6.00am to 6.00 pm (Monday to Friday)
	- ii. Carry over balance: 35 hours

#### **Library Staff**

- 1. Staff generally work under the standard flexible hours of work model except for:
	- i. Bandwidth: 7.30am to 6.00 pm (Monday to Friday)

#### **Print and Distribution Services Staff**

- 1. Staff generally work under the standard flexible hours of work model except for:
	- Bandwidth: 6.00am to 6.00pm (Monday to Friday)

#### **Research Services Office Staff**

- 1. Staff generally work under the standard flexible hours of work model except for:
	- i. Bandwidth: 8.00am to 6.00 pm (Monday to Friday)

#### **Student Recruitment & Administration Staff**

- 1. Staff generally work under the standard flexible hours of work model except for:
	- i. Bandwidth: 7.00am to 10.00 pm (Monday to Friday); 7.00am to 10.00pm (Saturday)

#### **Student Recruitment – Domestic Staff**

- 1. Staff generally work under the standard flexible hours of work model except for:
	- i. Bandwidth: 6.00am to 10.00 pm (Monday to Friday); 7.00am to 6.00pm (Saturday)
	- ii. Carry over balance: 28 hours

#### **Sydney Business School Staff**

- 1. Staff generally work under the standard flexible hours of work model except for:
	- Bandwidth: 8.00 am to 9.30 pm (Monday to Friday); 8.00 am to 6.00 pm (Saturday)

#### **Science Centre Staff**

- 1. Staff generally work under the standard flexible hours of work model except for:
	- Bandwidth: 8.00 am to 9.30 pm (Monday to Friday); 8.00 am to 6.00 pm (Saturday)

#### **Technical Staff in Engineering & Information Sciences**

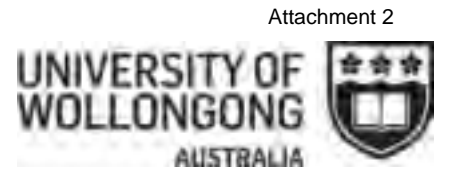

- 1. Staff generally work under the standard flexible hours of work model except for:
	- i. Bandwidth: 6.00am to 10.00 pm (Monday to Friday)
	- ii. Carry over balance: 28 hours

#### **Technical Staff in Science, Medicine & Health**

- 1. Staff generally work under the standard flexible hours of work model except for:
	- i. Bandwidth: 6.00am to 10.00 pm (Monday to Friday)
	- ii. Carry over balance: 28 hours

# **Attachment 3**

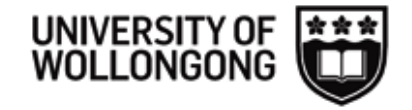

### **MY TIME KEEPING**

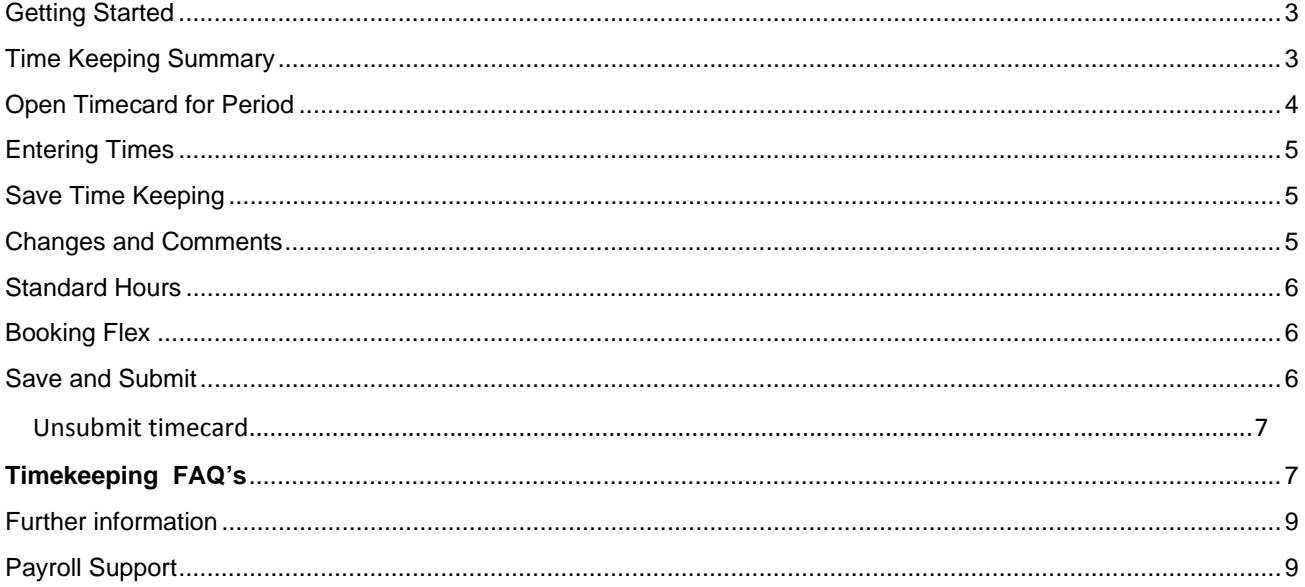

#### **Getting Started**

- 1. Click on 'My Time Keeping'
- 2. Click on 'My Time Keeping' (twice)

Alternatively, you can access via Shortcuts

Note: if you cannot view 'My Time Keeping' in the Shortcuts or Menu options you may not be entitled to Flex Leave.

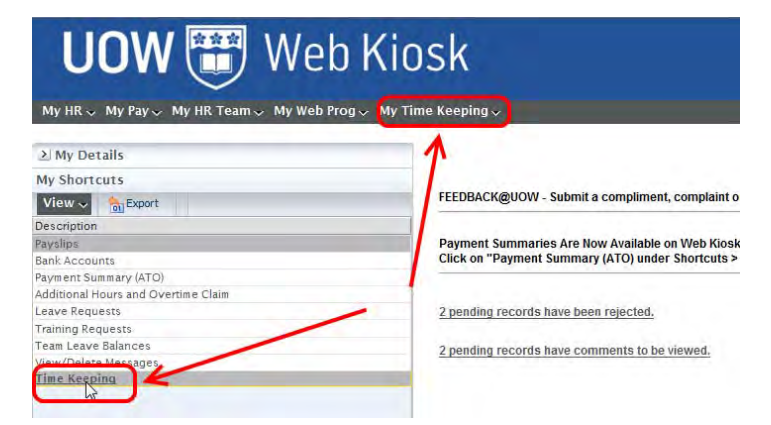

Information regarding eligibility entitlements can be found via the Staff Services intranet page, or OPERATION OF FLEXIBLE HOURS OF WORK PROCEDURES.

#### **Time Keeping**

To edit a timesheet, click on 'Edit' for the appropriate period.

**Time Keeping Summary** This will display timesheets:

- Current open period  $\bullet$
- Approved period (approved by Supervisor)
- Rejected period (rejected by Supervisor)
- Cancelled period (cancelled by  $\bullet$ employee)

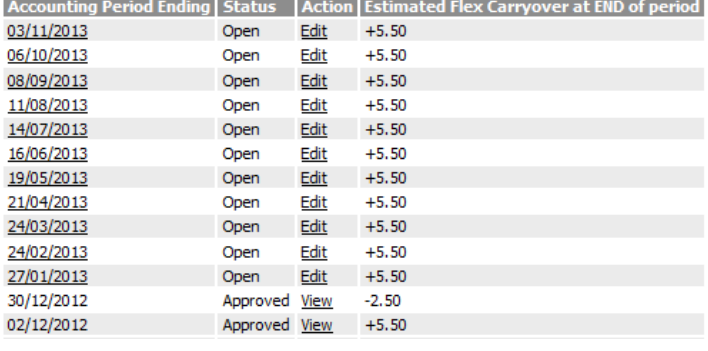

#### **Open Timecard for Period**

1. Click on 'Edit' – this will open the time keeping period selected

**Note:** Timecards will display the 4 week time keeping period

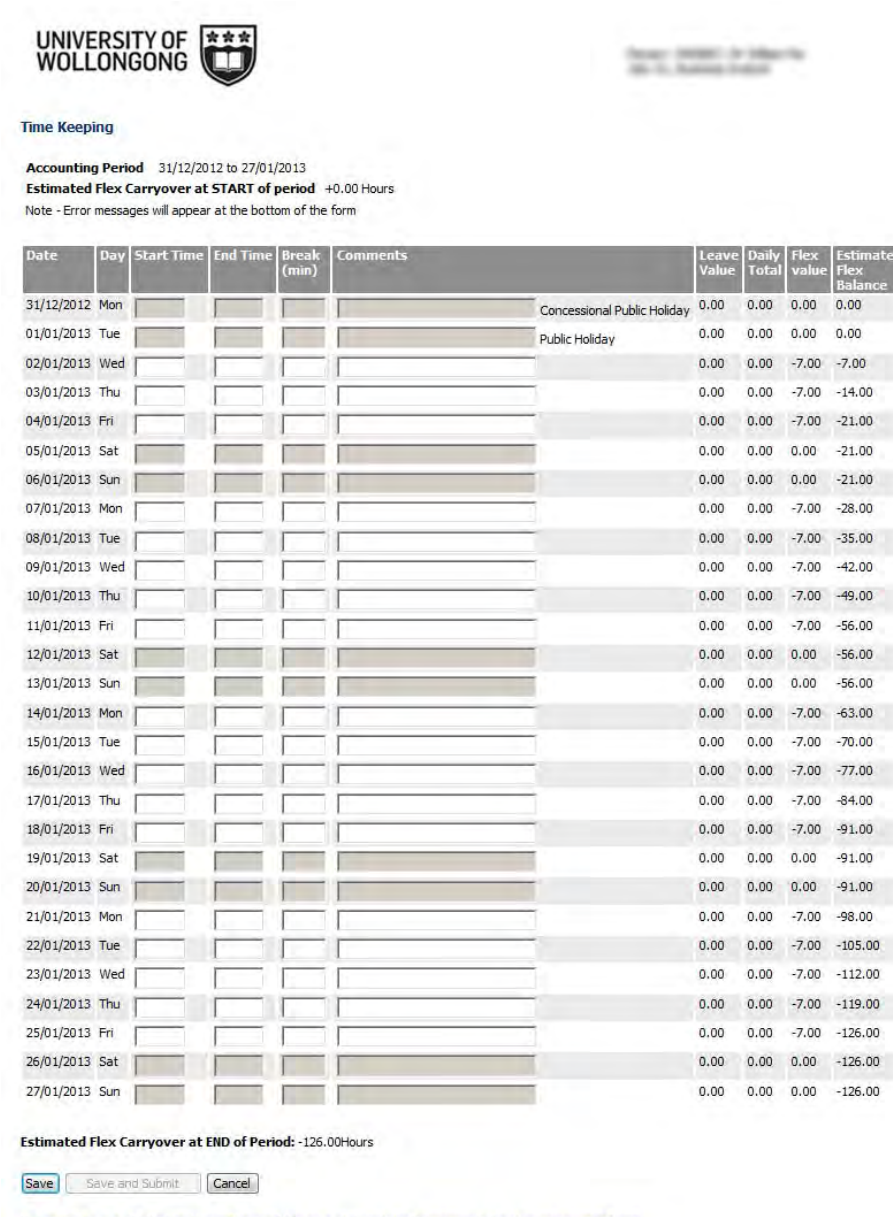

Note: The Save and Submit button will be available once all times have been recorded and no errors were found.

The timecard will display:

- Leave Booked
- Flex Accrued
- Daily Totals (work and leave)
- Estimated Flex Balance or Flex Carryover

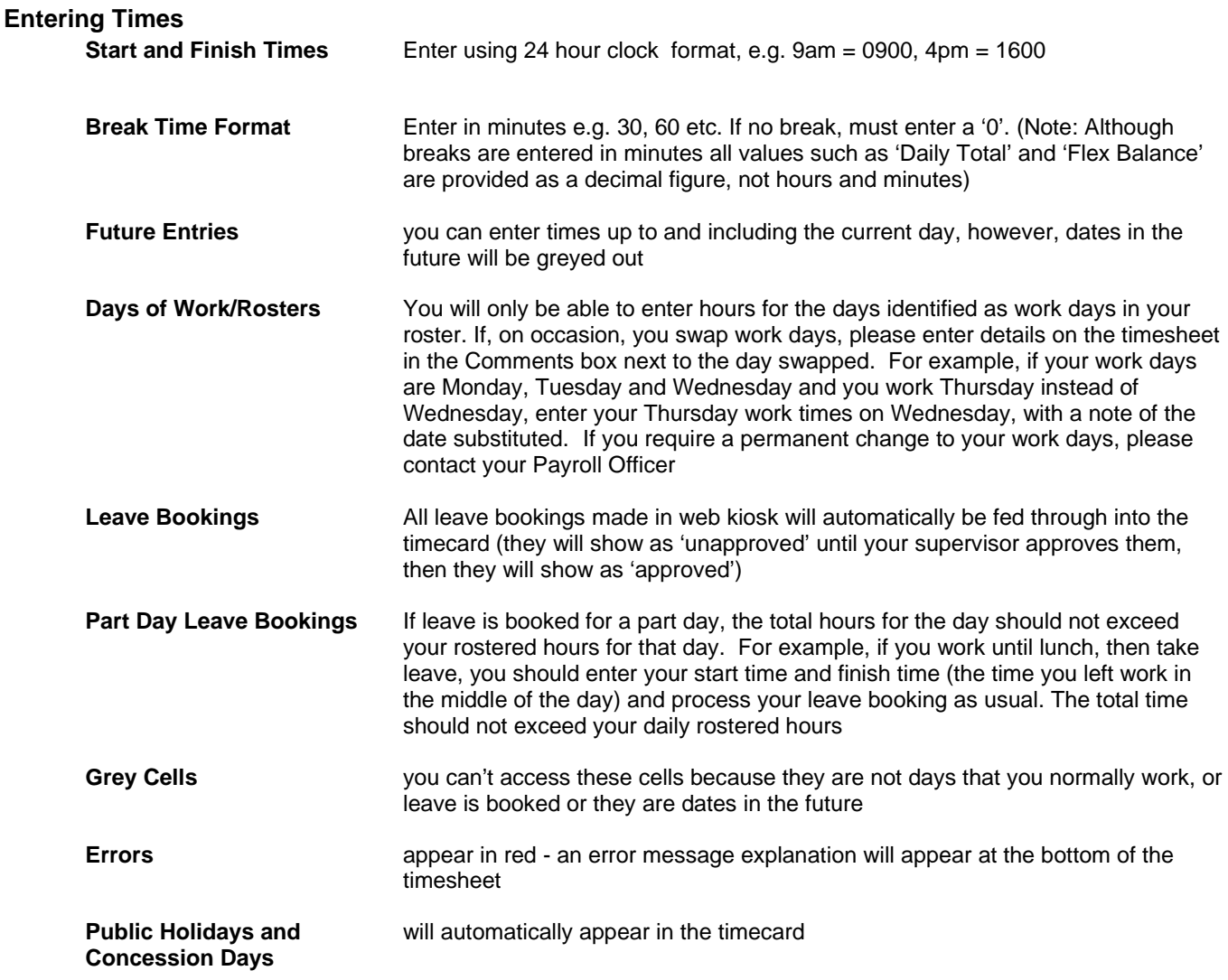

#### **Save Time Keeping**

1. Click on 'Save' – the timecard will not 'Save' if errors are present

**Note:** click on 'Cancel' to exist the timecard without making any changes

#### **Changes and Comments**

To amend times

- 1. Click on the cell
- 2. Press delete or type over the existing entry
- 3. Click on 'Save'

To add comments

- 1. Click on 'Comments'
- 2. Insert any comments you would like to submit to your Supervisor

**Note:** Staff using the 'Maternity Return to Work Grant' should enter 'MATER' in the comments sections for days

they receive the grant. Times should be entered to reflect the number of hours that are paid, with '0' for the break

#### **Standard Hours**

Staff on standard hours should enter their hours of work and break times.

**Note:** Staff on standard hours will not accrue flex

#### **Booking Flex**

- Flex leave should be booked using the leave code: "Flex Leave Timekeeping General staff" via web kiosk
- Flex can be booked up to 3 months in advance
- Any flex booked in excess of 3 months in advance will be auto-rejected by the system. You will receive an email notifying you that this has occurred
- The rejected entry will appear in the 'My Requests' screen, (see below), and will need to be deleted from this screen prior to re-submitting at the appropriate date
- The number of flex days that may be taken within an accounting period and the number of hours of flex that you can carry forward to the next accounting period will
- Depend on the area you work in. There are set limits depending on the rule group that you belong to and your working arrangements, for example pro-rata for part- time
- Any flex booking will be deducted from your flex balance

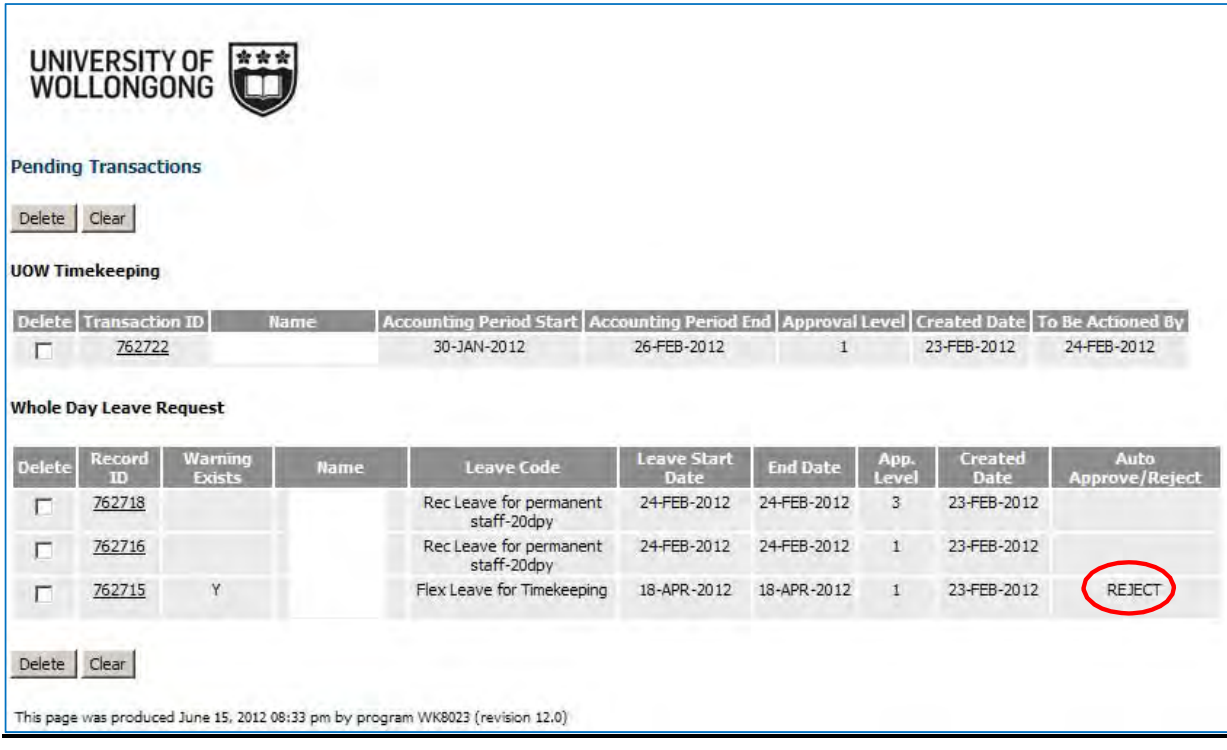

#### **Save and Submit**

1. Click on 'Save and Submit' - this will submit your timecard to your supervisor at the end of the time keeping period.

**Note:** 

- Once your timecard has been submitted and approved you can no longer edit it, only view
- Approved timecards cannot be reversed
- If you are on leave at the end of an accounting period, the booked leave should have been fed through into the timecard, completing it. Therefore please submit the Timecard on your last day of work, prior to your leave
- If the submitted period is rejected by your supervisor, click on edit to amend any errors and then resubmit to your supervisor for approval
- Leave that has been approved by your Supervisor will need to be reversed by your Payroll Officer

#### **Unsubmit timecard**

To recall an unapproved booking or timecard

- 1. Click on 'View/Delete Messages' in shortcuts, or the 'My Requests' tab
- 2. Click on 'Delete' next to the record you wish to cancel the submission for
- 3. Click on 'Delete' and 'Confirm'
- 4. The timecard will be cancelled/reversed

#### **Timekeeping FAQ's**

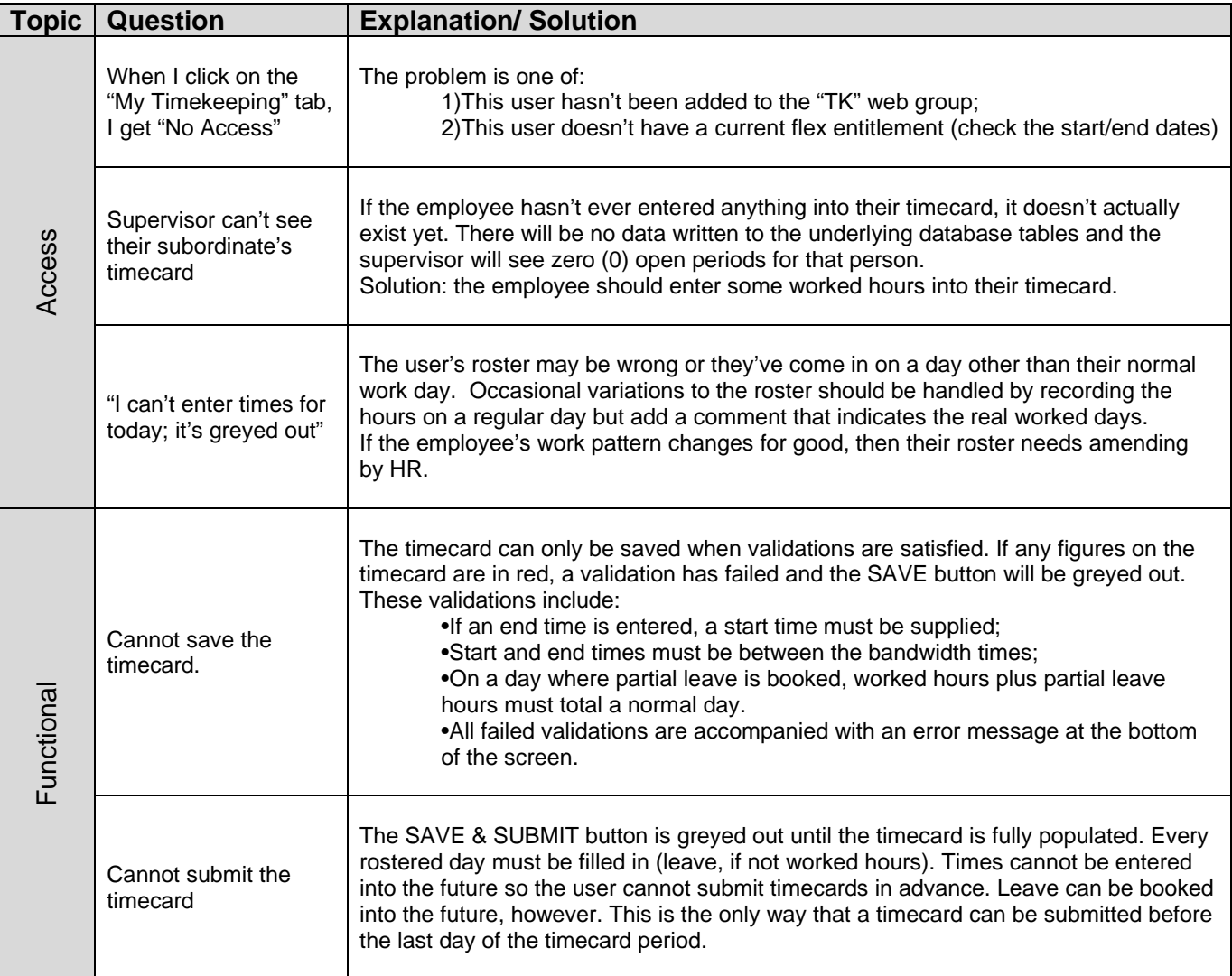

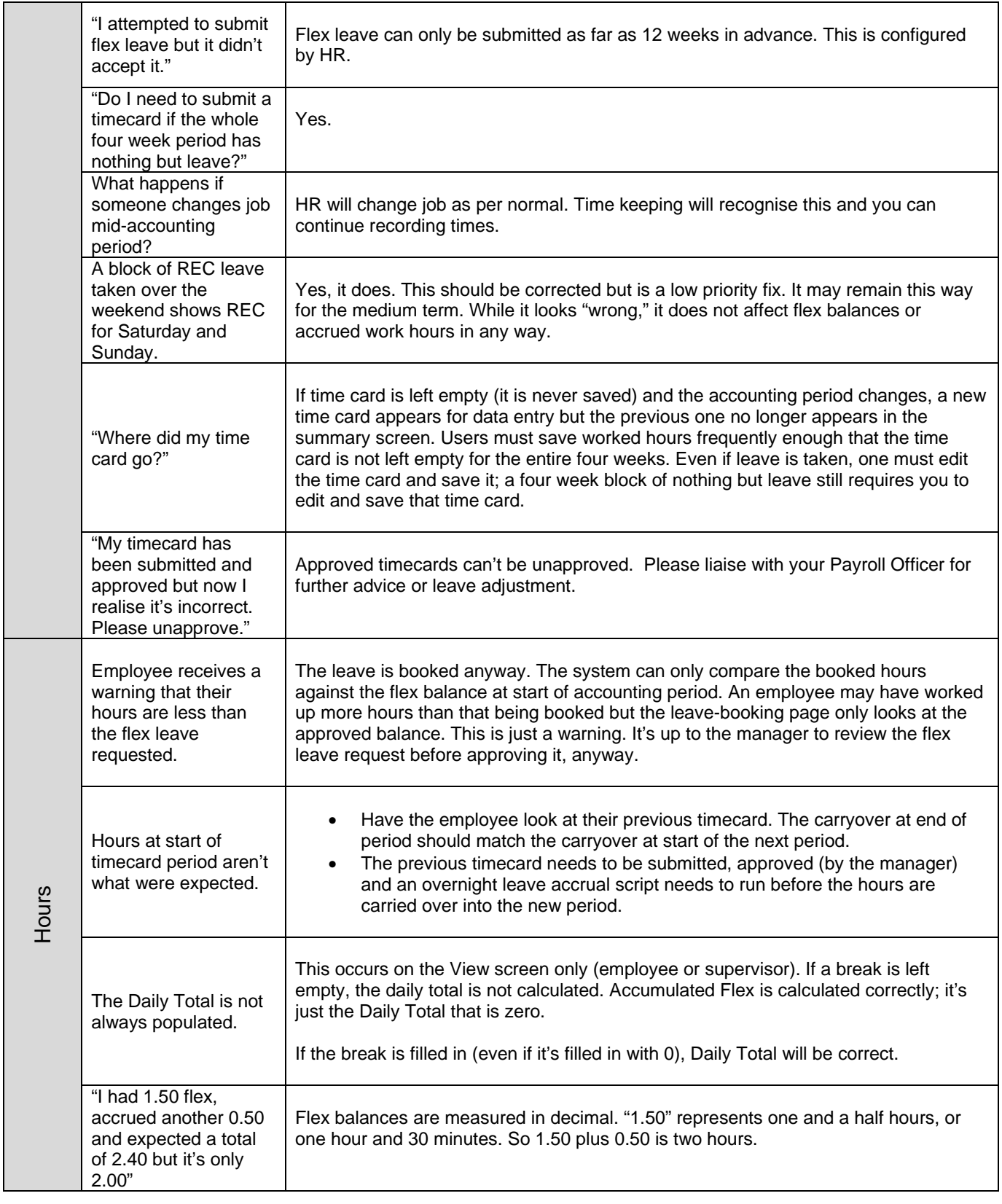

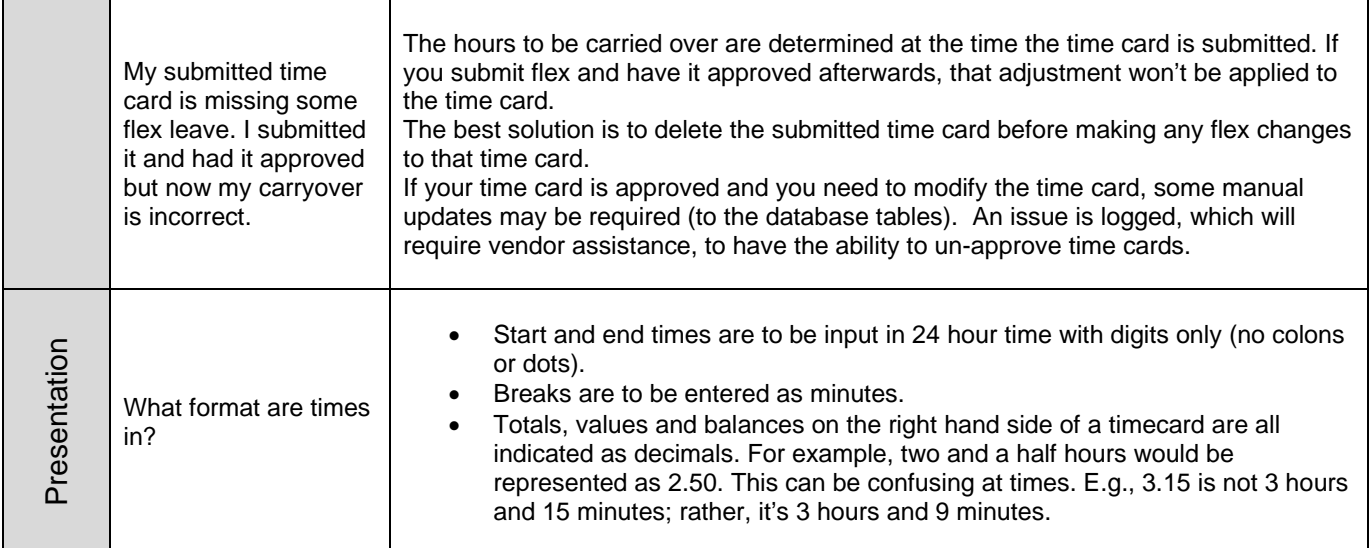

#### **Further information**

Link to web page that converts between decimal hours, and hours and minutes: https://intranet.uow.edu.au/personnel/staffservices/webkiosk/individual/UOW090095.html

For further information please refer to the Time and Attendance Policy using the link below: https://intranet.uow.edu.au/ard/policies/UOW058698.html

#### **Payroll Support**

If you require further assistance please contact your Payroll Officer: https://intranet.uow.edu.au/personnel/staffservices/contacts/index.html

# **Attachment 4**

#### > My Details

#### Shortcuts

#### $View \vee$  **B** Export

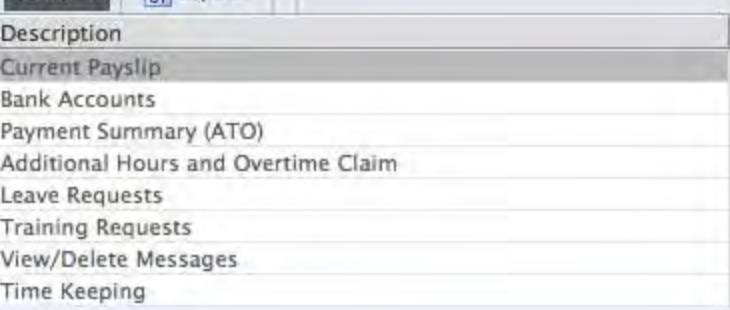

#### **Estimated Flex Carryover at START of period**

 $+3.00$  Hours

o Admin Pret

Warning: You have previous periods of Timekeeping that have not been approved.<br>The above balance will not reflect Flex accrued during these periods until your Supervisor has approved your previous Timekeeping.

Attachment 4

Note - Error messages will appear at the bottom of the form

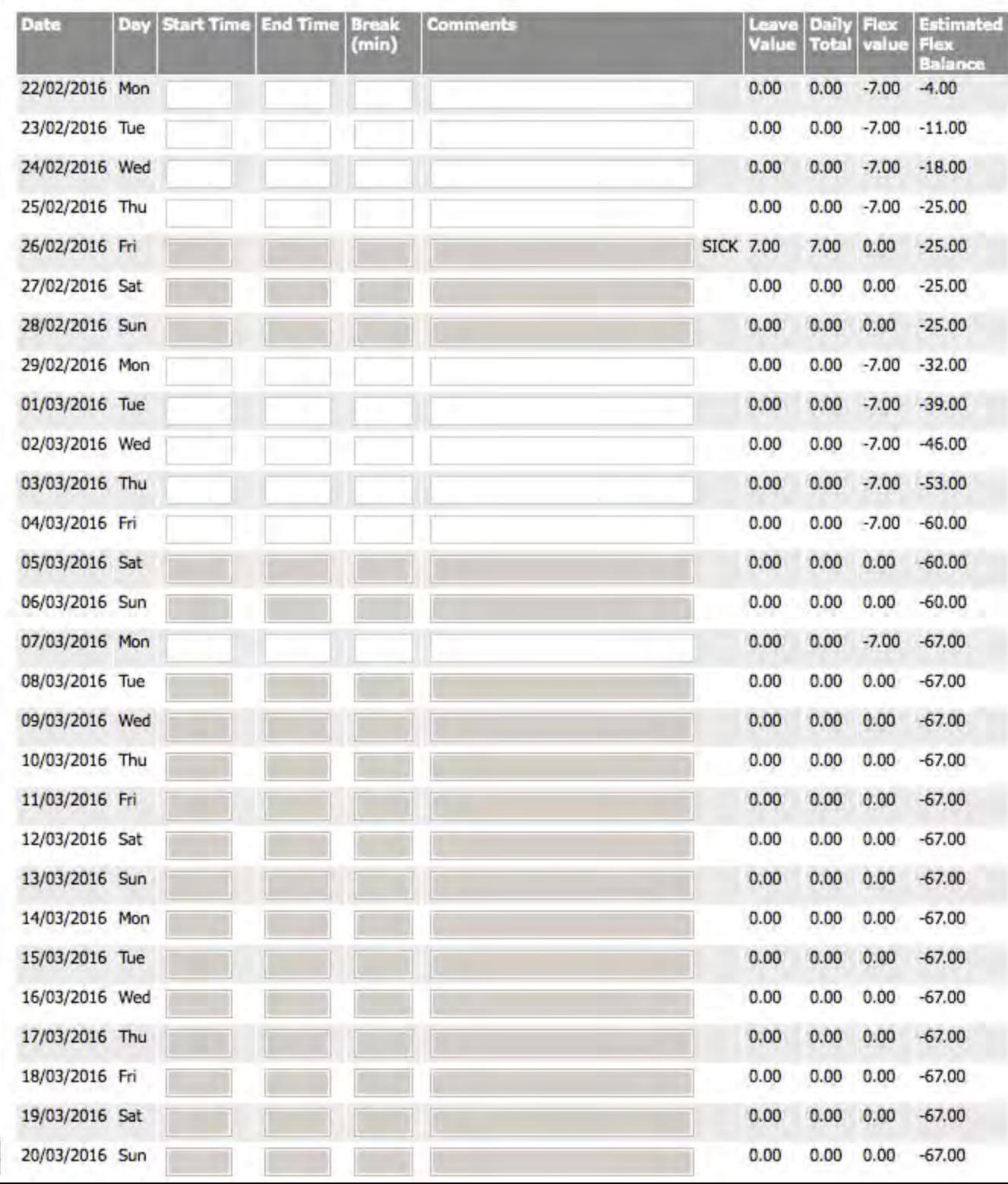

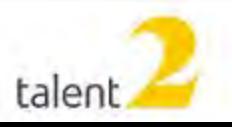

Copyright © Talent2 Works Pty Ltd<br>(ACN 010 602 892)

# **Attachment 5**

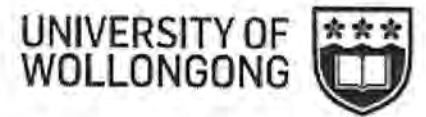

#### **Time Keeping**

**Accounting Period** 

#### 30/11/2015 to 27/12/2015

#### Estimated Flex Carryover at START of period (on submit): +24.00 Hours This includes 14.00 hours of approved future Flex leave

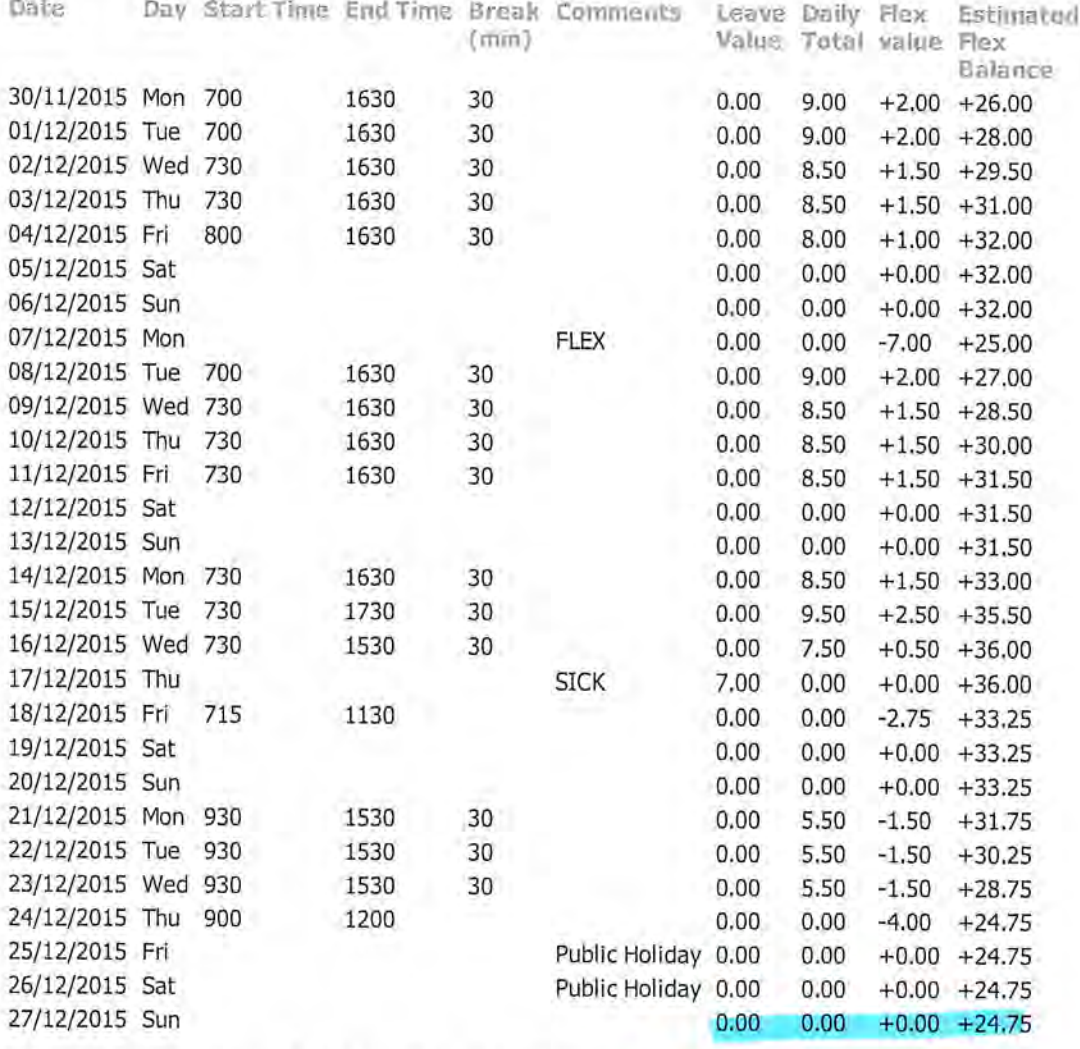

Estimated Flex Carryover at END of Period (on submit): +24.00 Hours This includes 14.00 hours of approved future Flex leave

 $lost$  3/4hr

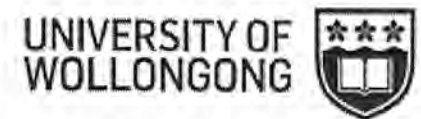

**Time Keeping** 

**Accounting Period** 02/11/2015 to 29/11/2015

Estimated Flex Carryover at START of period (on submit): +10.00 Hours

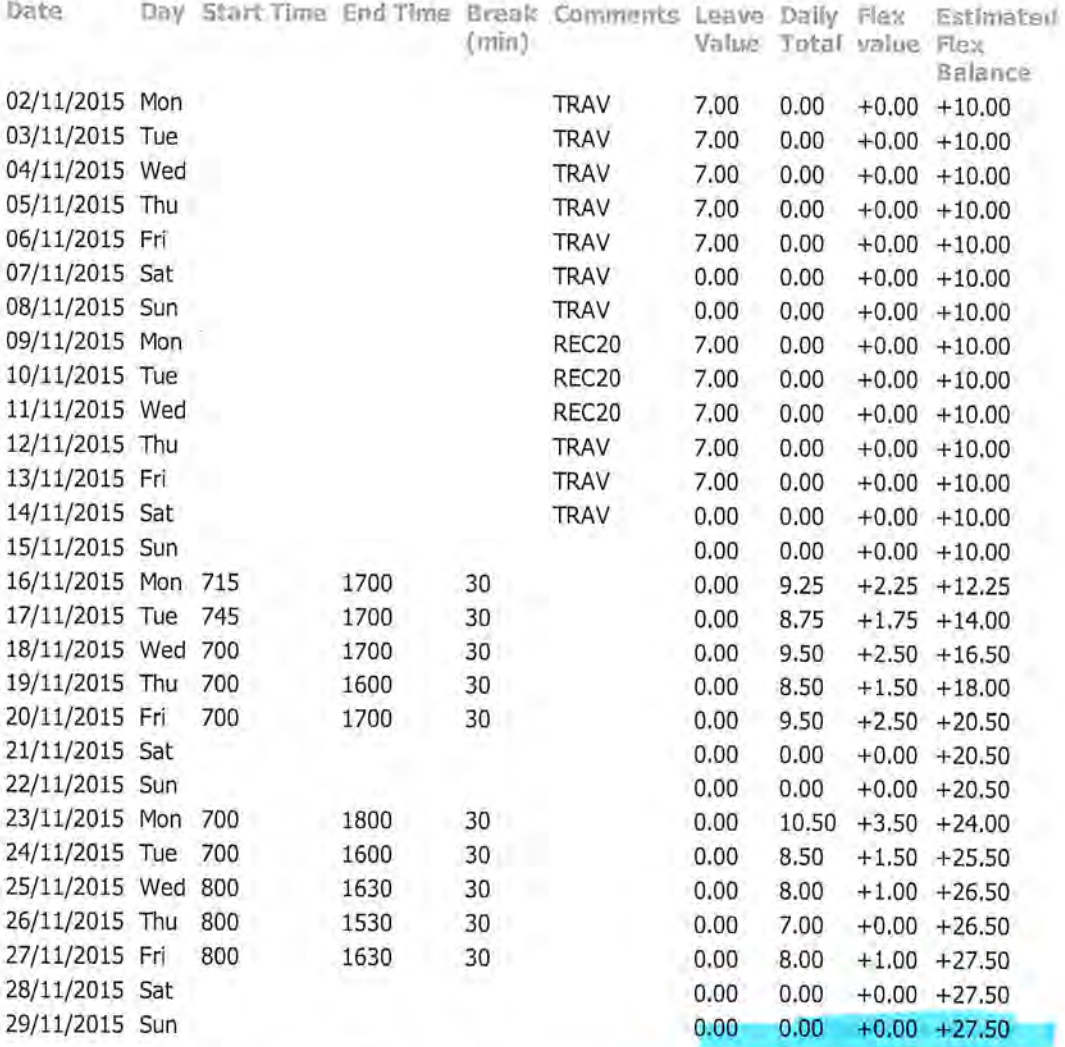

Estimated Flex Carryover at END of Period (on submit): +24.00 Hours This includes 14.00 hours of approved future Flex leave

lost 3/2hrs

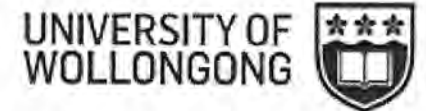

**Time Keeping** 

**Accounting Period** 

05/10/2015 to 01/11/2015

Estimated Flex Carryover at START of period (on submit): +24.00 Hours

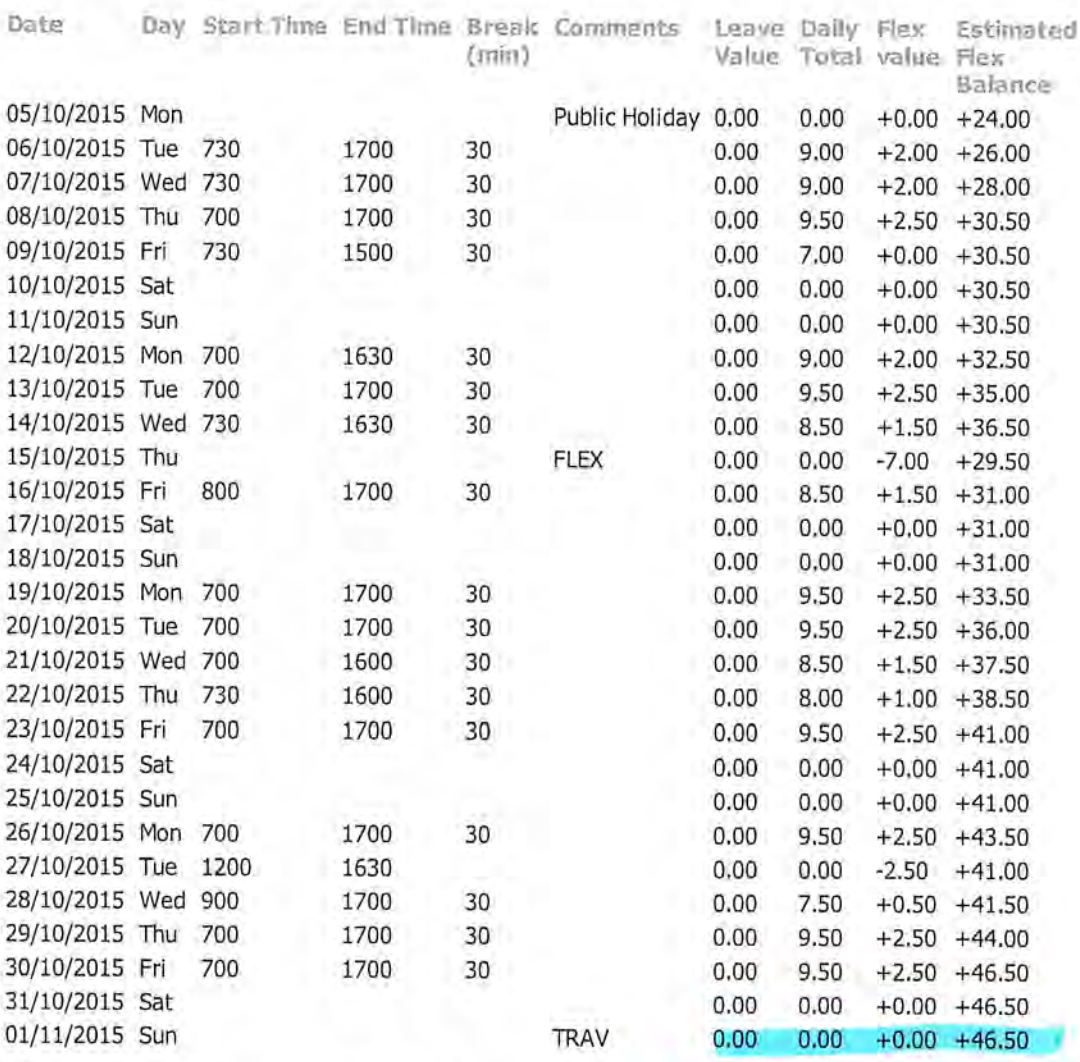

Estimated Flex Carryover at END of Period (on submit): +10.00 Hours

lost 36/2hours

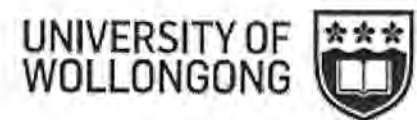

#### **Time Keeping**

**Accounting Period** 

07/09/2015 to 04/10/2015

Estimated Flex Carryover at START of period (on submit): +10.00 Hours This includes 14.00 hours of approved future Flex leave

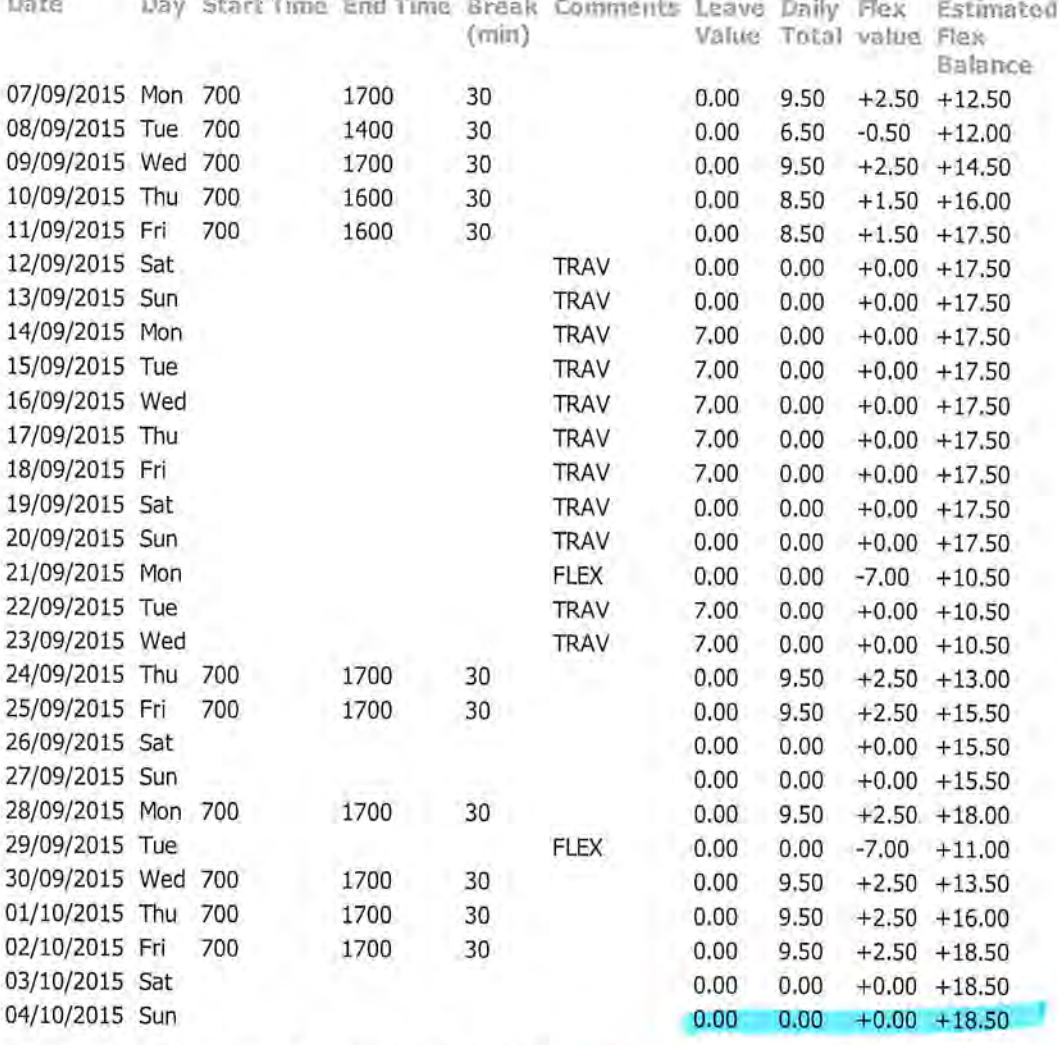

Estimated Flex Carryover at END of Period (on submit): +10.00 Hours

lost 8/2 haves

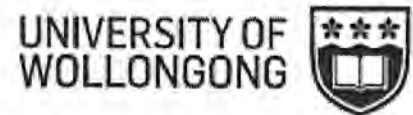

#### **Time Keeping**

**Post** 

**Accounting Period** 

10/08/2015 to 06/09/2015

Estimated Flex Carryover at START of period (on submit): +24.00 Hours This includes 14.00 hours of approved future Flex leave

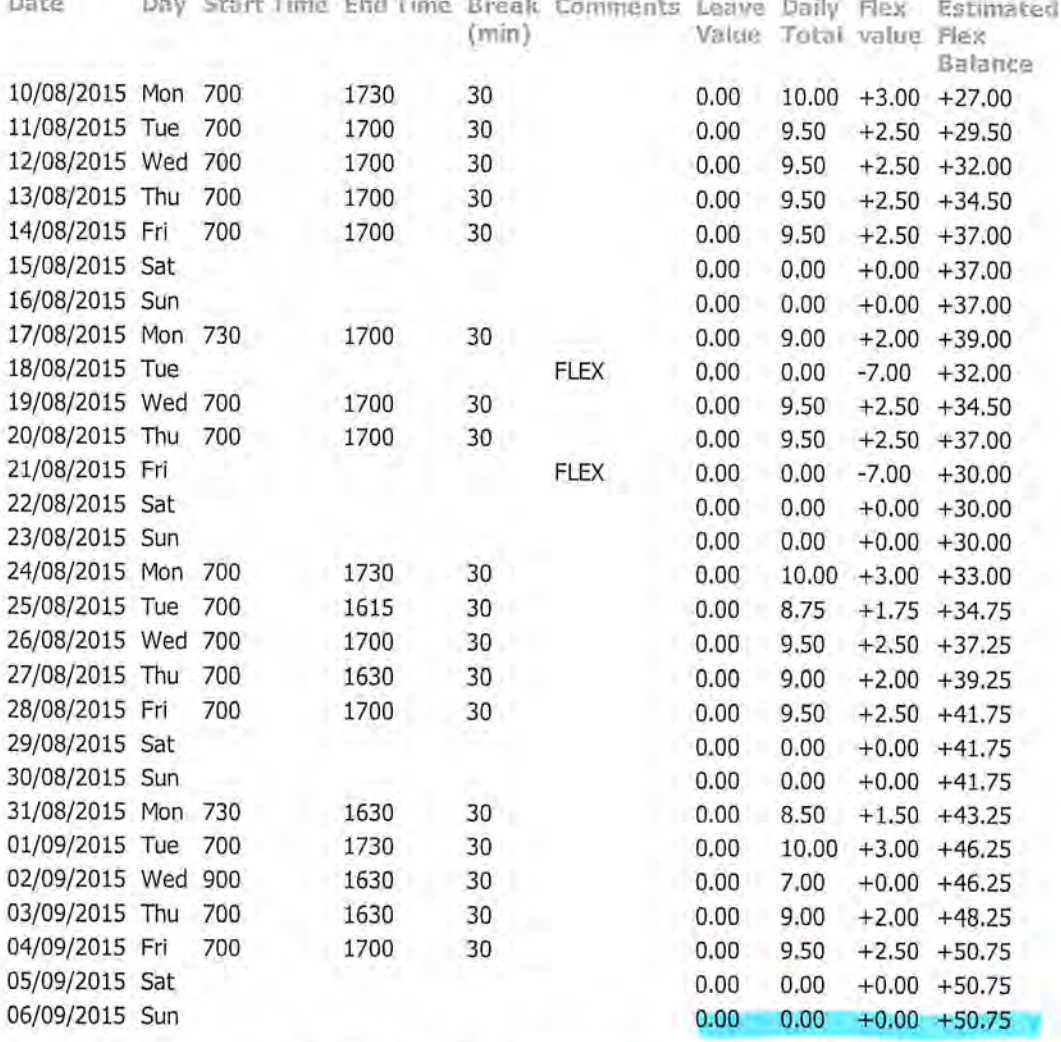

Estimated Flex Carryover at END of Period (on submit): +24.00 Hours This includes 14.00 hours of approved future Flex leave

 $10st - 0634$  hrs

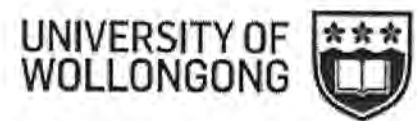

#### **Time Keeping**

**Accounting Period** 

13/07/2015 to 09/08/2015

Estimated Flex Carryover at START of period (on submit): +17.00 Hours This includes 7.00 hours of approved future Flex leave

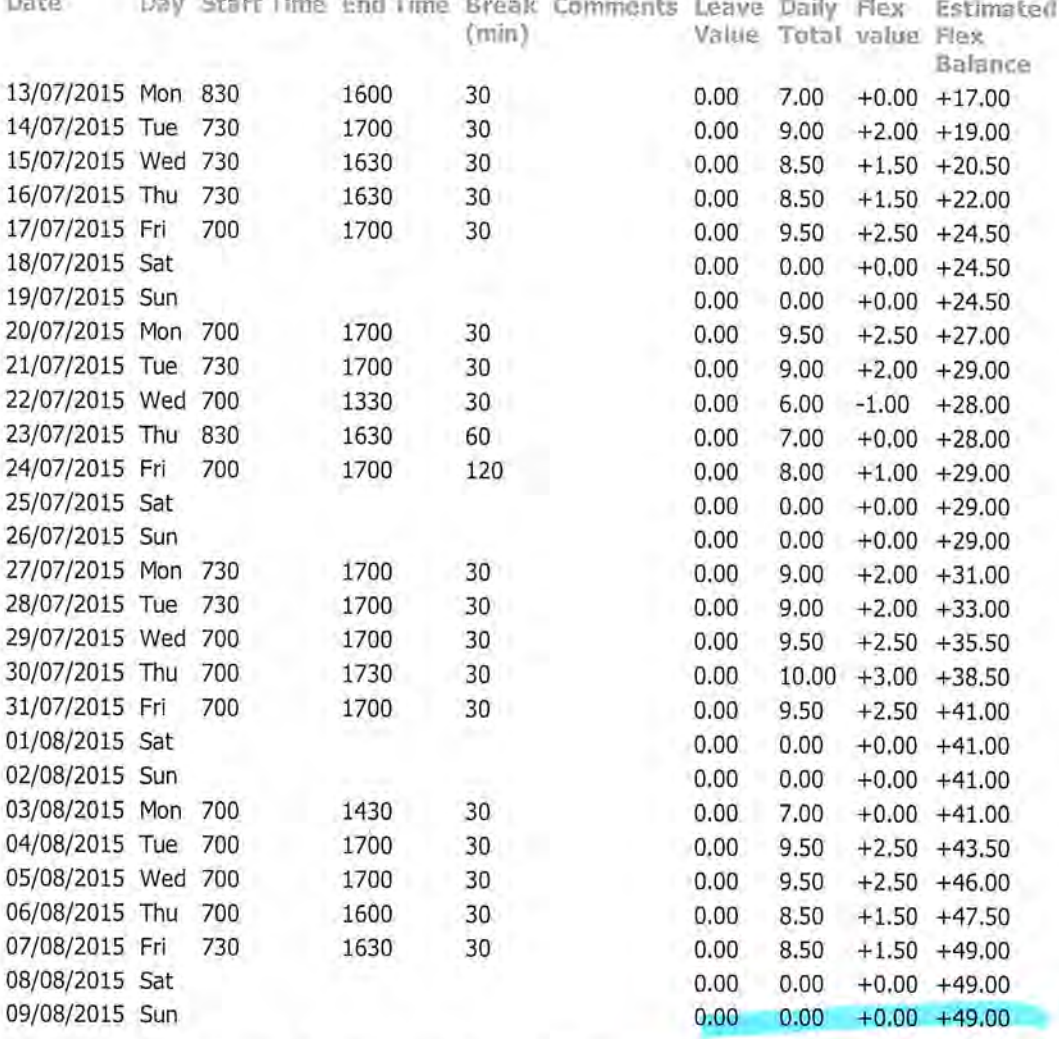

Estimated Flex Carryover at END of Period (on submit): +24.00 Hours This includes 14.00 hours of approved future Flex leave

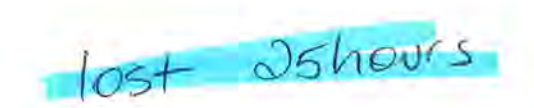

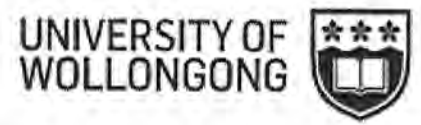

#### **Time Keeping**

**Accounting Period** 

15/06/2015 to 12/07/2015

Estimated Flex Carryover at START of period (on submit): +24.00 Hours This includes 14.00 hours of approved future Flex leave

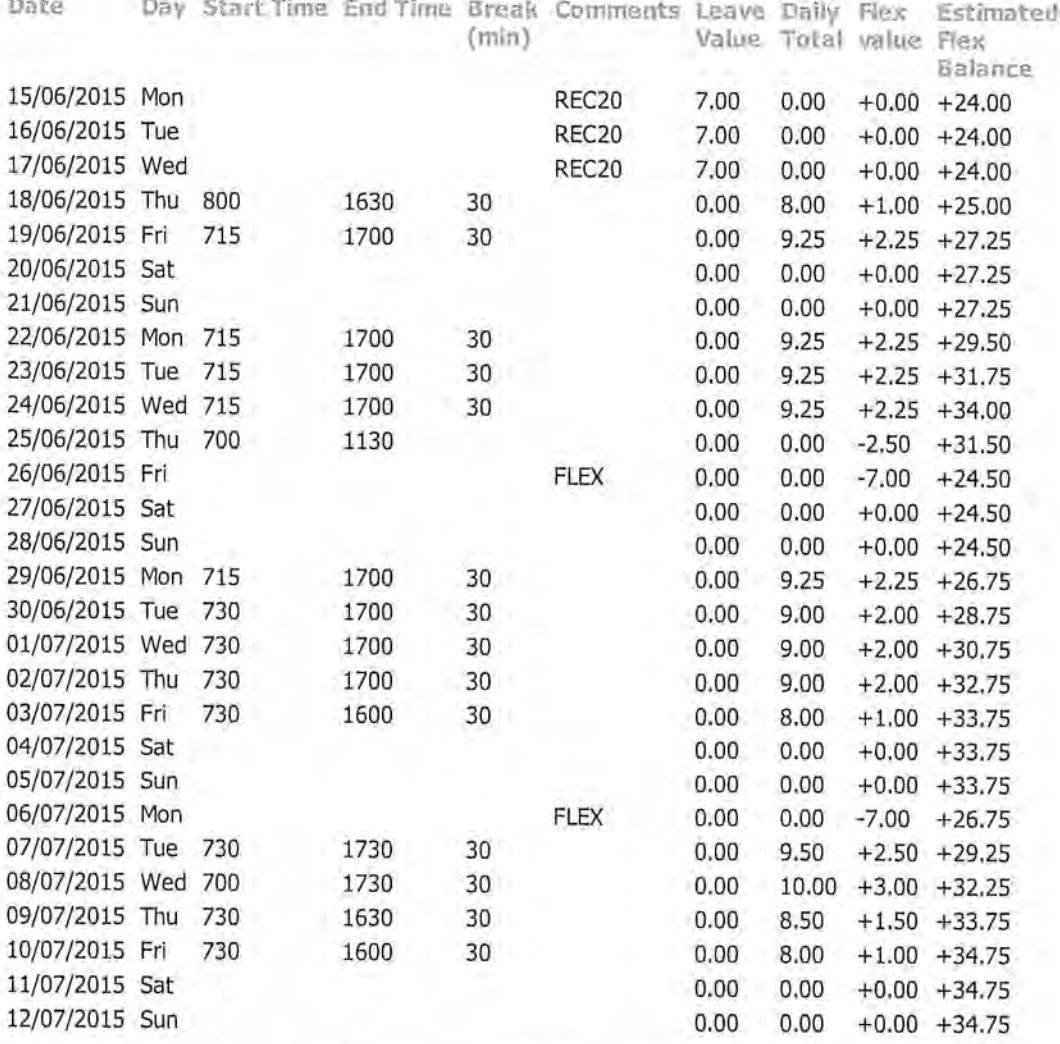

Estimated Flex Carryover at END of Period (on submit): +17.00 Hours This includes 7.00 hours of approved future Flex leave

 $10st - 173/4hrs$ 

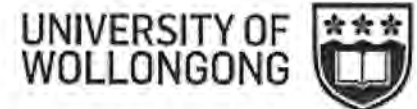

#### **Time Keeping**

**Accounting Period** 

18/05/2015 to 14/06/2015

#### Estimated Flex Carryover at START of period (on submit): +24.00 Hours This includes 28.00 hours of approved future Flex leave

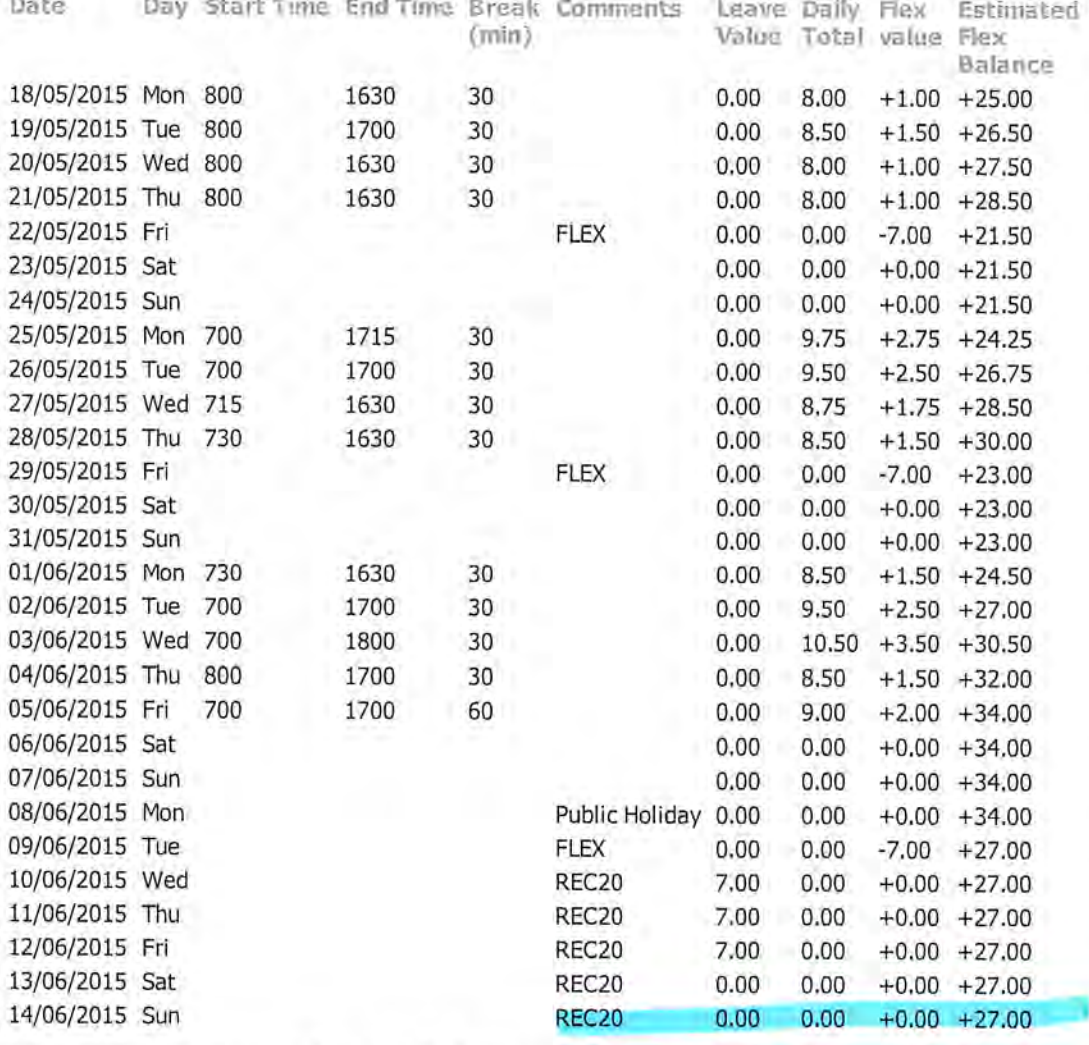

Estimated Flex Carryover at END of Period (on submit): +24.00 Hours This includes 14.00 hours of approved future Flex leave

 $lost$  3 hours

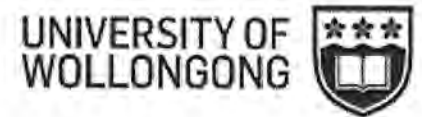

#### **Time Keeping**

**Accounting Period** 

20/04/2015 to 17/05/2015

#### Estimated Flex Carryover at START of period (on submit): +17.00 Hours This includes 7.00 hours of approved future Flex leave

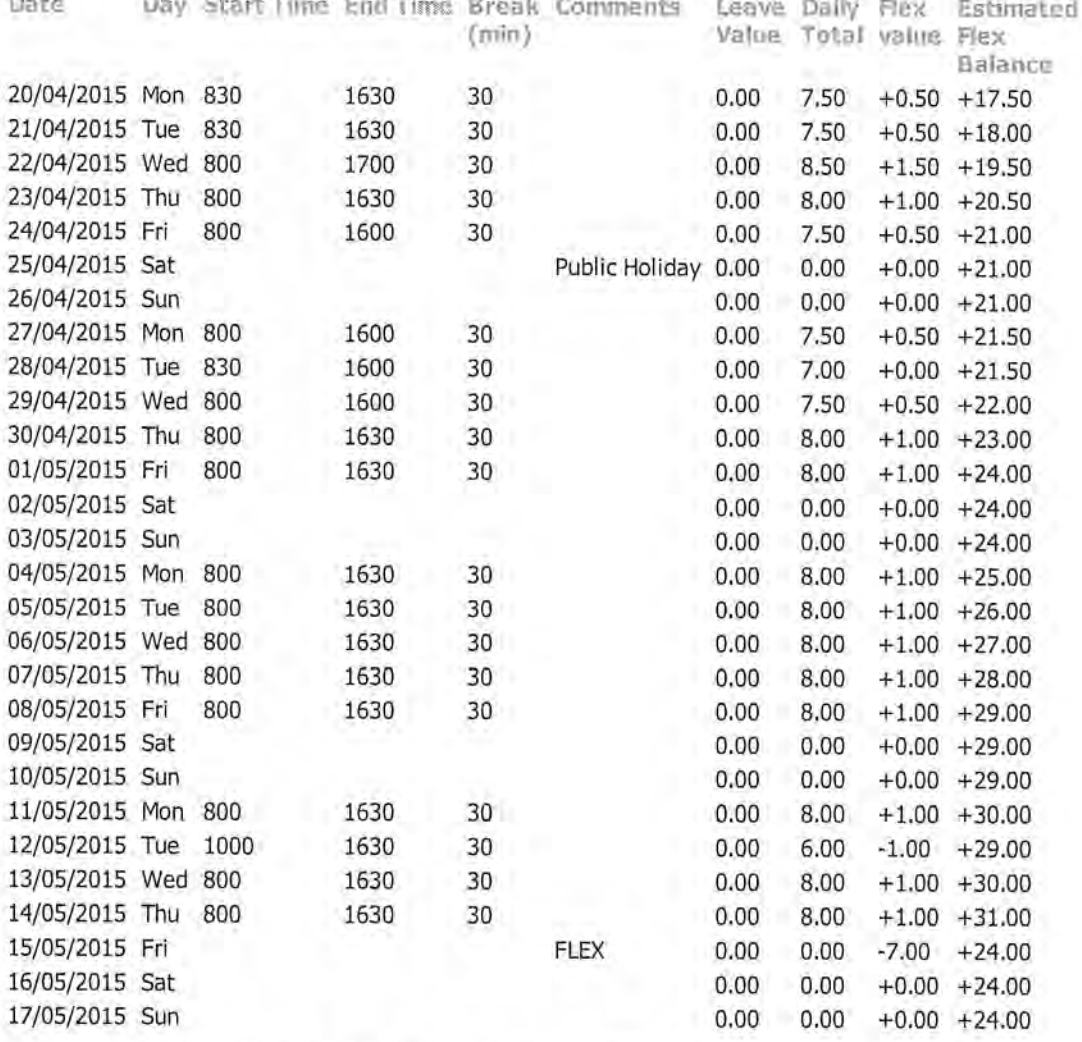

Estimated Flex Carryover at END of Period (on submit): +24.00 Hours This includes 28.00 hours of approved future Flex leave

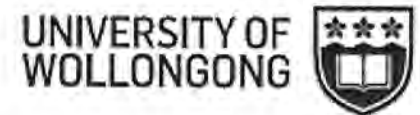

#### **Time Keeping**

**Accounting Period** 

23/03/2015 to 19/04/2015

#### Estimated Flex Carryover at START of period (on submit): +17.00 Hours This includes 7.00 hours of approved future Flex leave

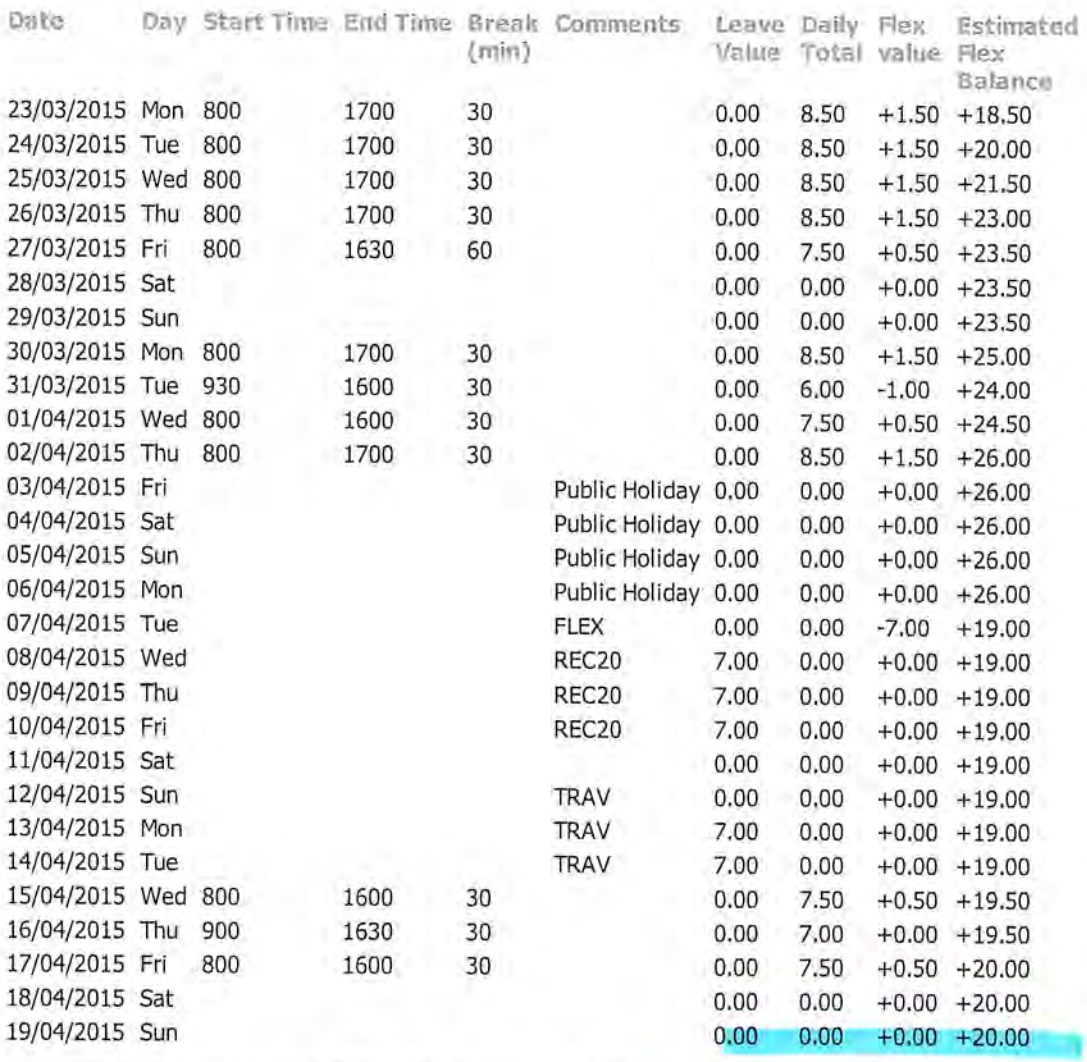

a u

Estimated Flex Carryover at END of Period (on submit): +17.00 Hours This includes 7.00 hours of approved future Flex leave

lost 3hours

**COLLA** 

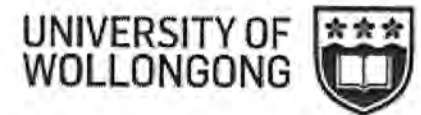

Person: 3392973, Mrs Karen Ford Job: 06, Administrative Assistant

#### **Time Keeping**

**Accounting Period** 

23/02/2015 to 22/03/2015

Estimated Flex Carryover at START of period (on submit): +26.25 Hours This includes 21.00 hours of approved future Flex leave

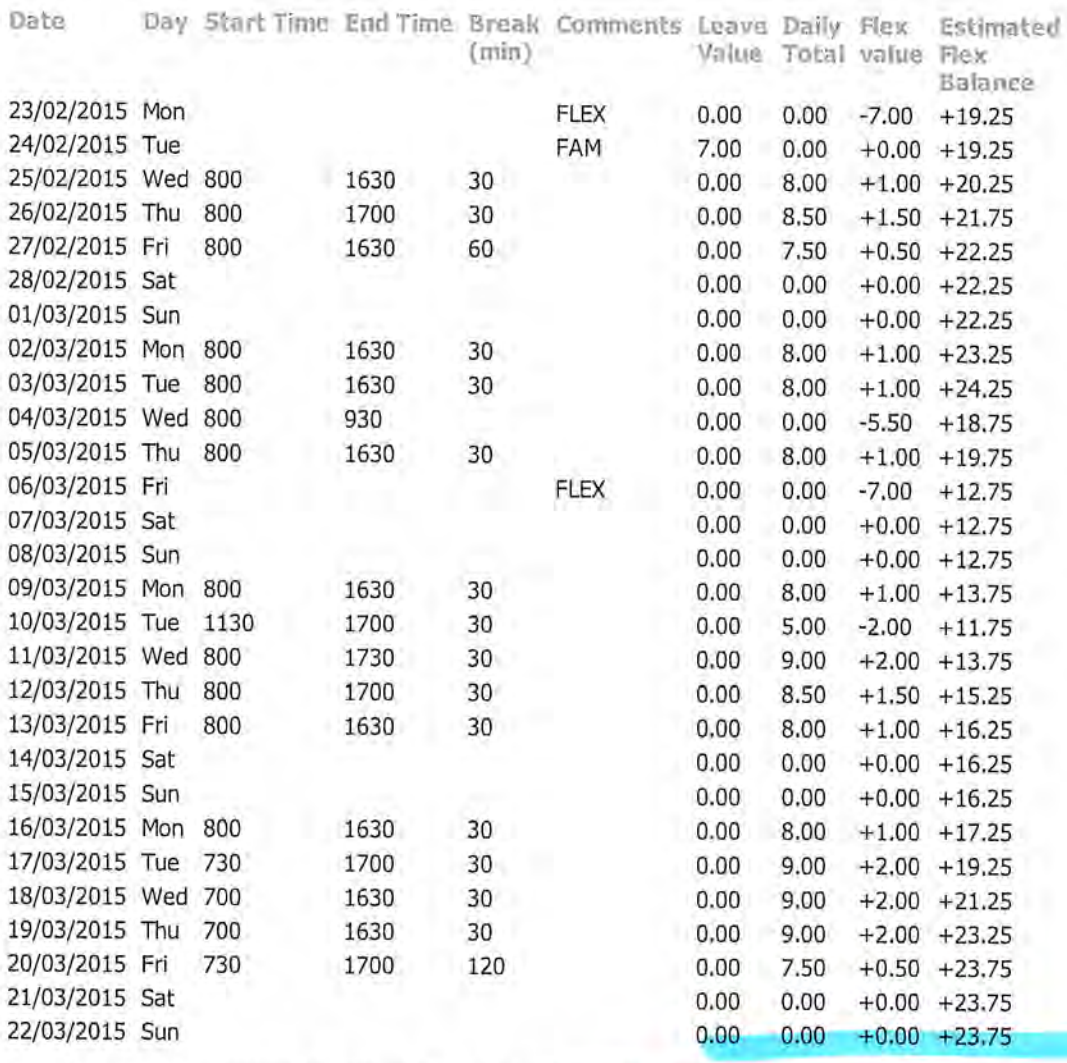

Estimated Flex Carryover at END of Period (on submit): +17.00 Hours This includes 7.00 hours of approved future Flex leave

 $10st$   $6314$  hrs

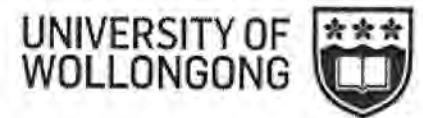

#### **Time Keeping**

**Accounting Period** 

26/01/2015 to 22/02/2015

Estimated Flex Carryover at START of period (on submit): +10.00 Hours

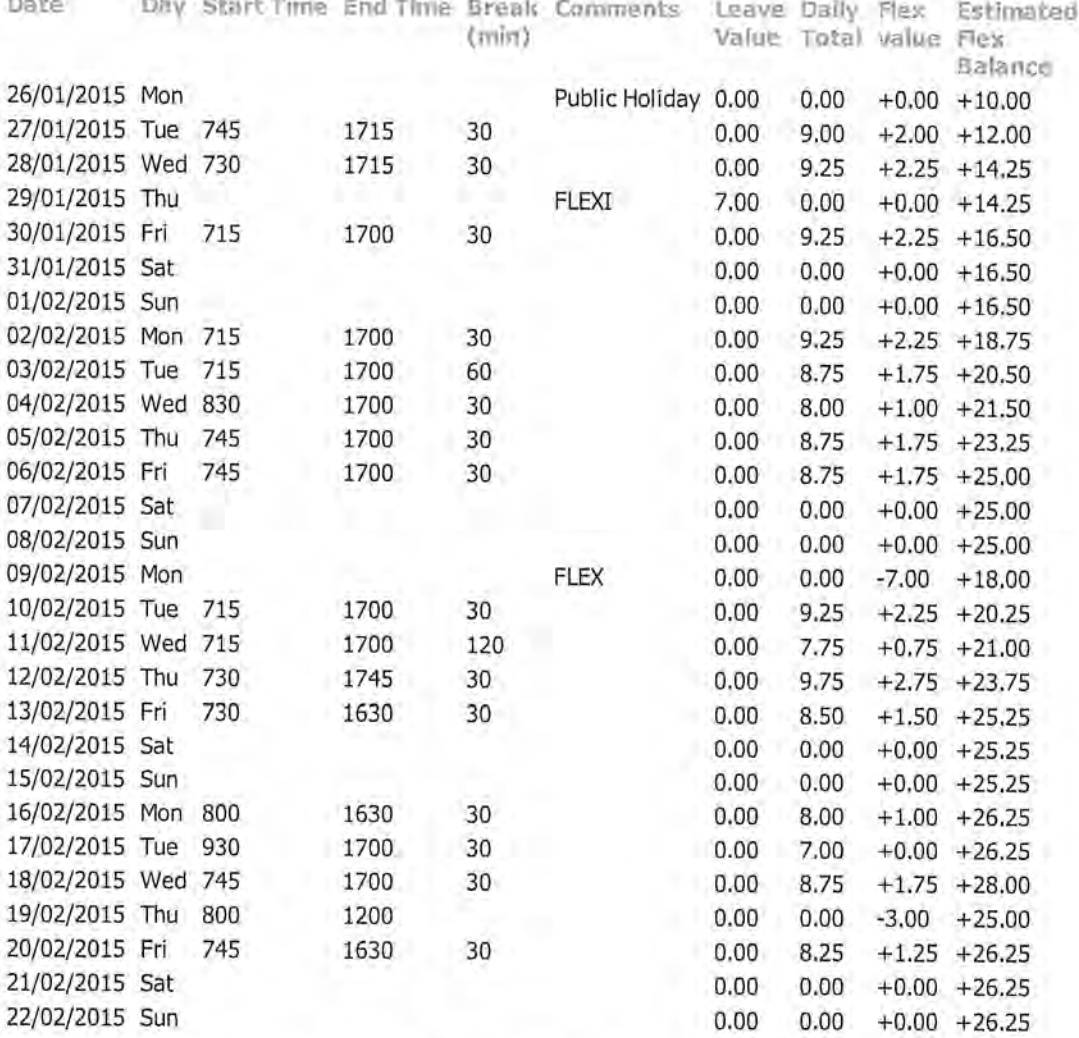

**Estimated Flex Carryover at END of Period (on submit):** +26.25 Hours<br>This includes 21.00 hours of approved future Flex leave

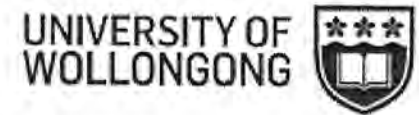

**Time Keeping** 

**Accounting Period** 

29/12/2014 to 25/01/2015

### Estimated Flex Carryover at START of period (on submit): +6.00 Hours

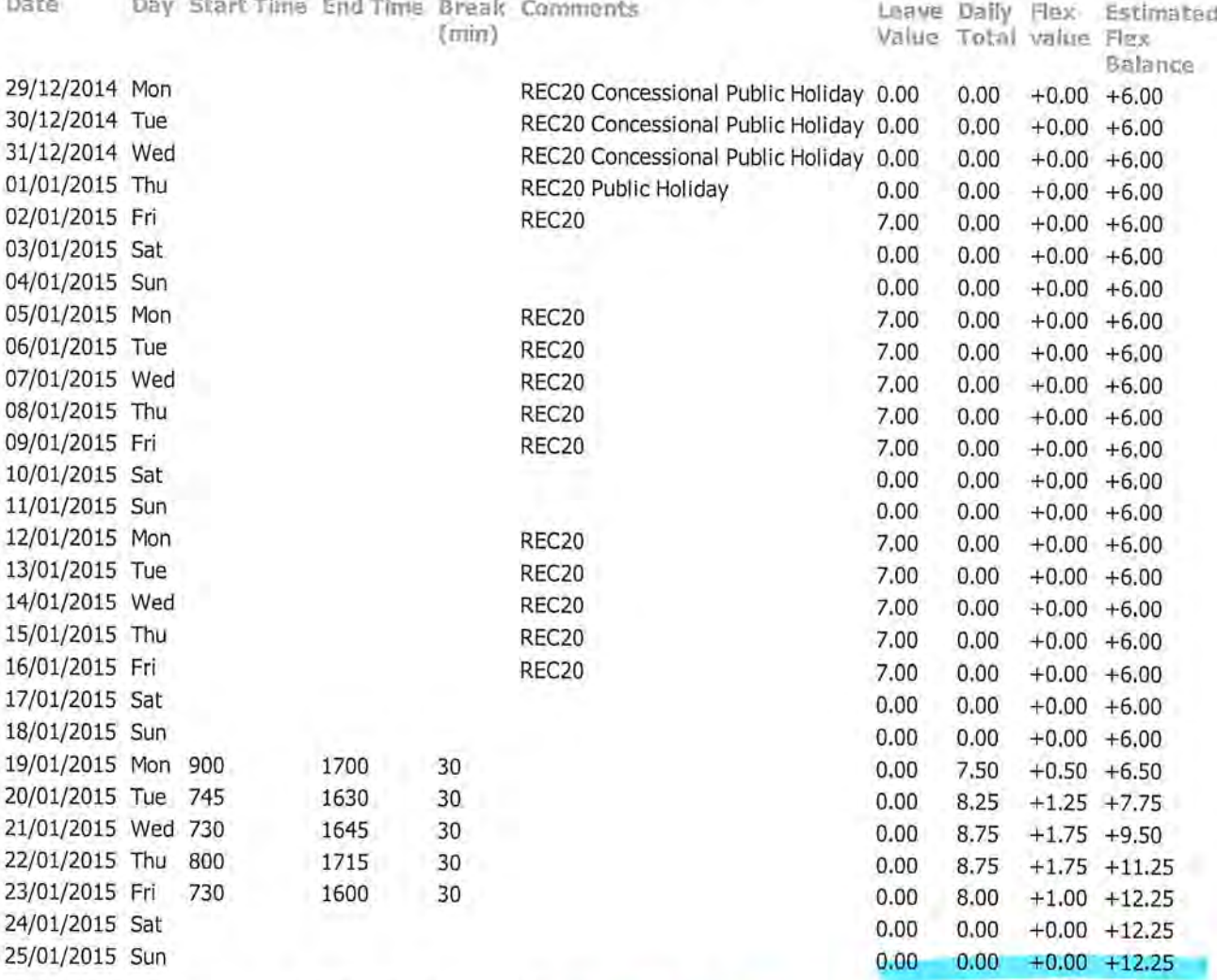

Estimated Flex Carryover at END of Period (on submit): +10.00 Hours

 $lost 24his$ 

# **Attachment 6**

https://wss.uow.edu.au/alesco-hrprda/faces/WJ0000?\_adf.ctrl-state=139f7400v9\_13&\_afrLoop=1420676156417092

Attachment 6

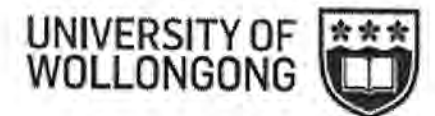

Person: 3392973, Mrs Karen Ford<br>Job: 06, Administrative Assistant

#### **Time Keeping**

To edit a timesheet, click on 'Edit' for the appropriate period.

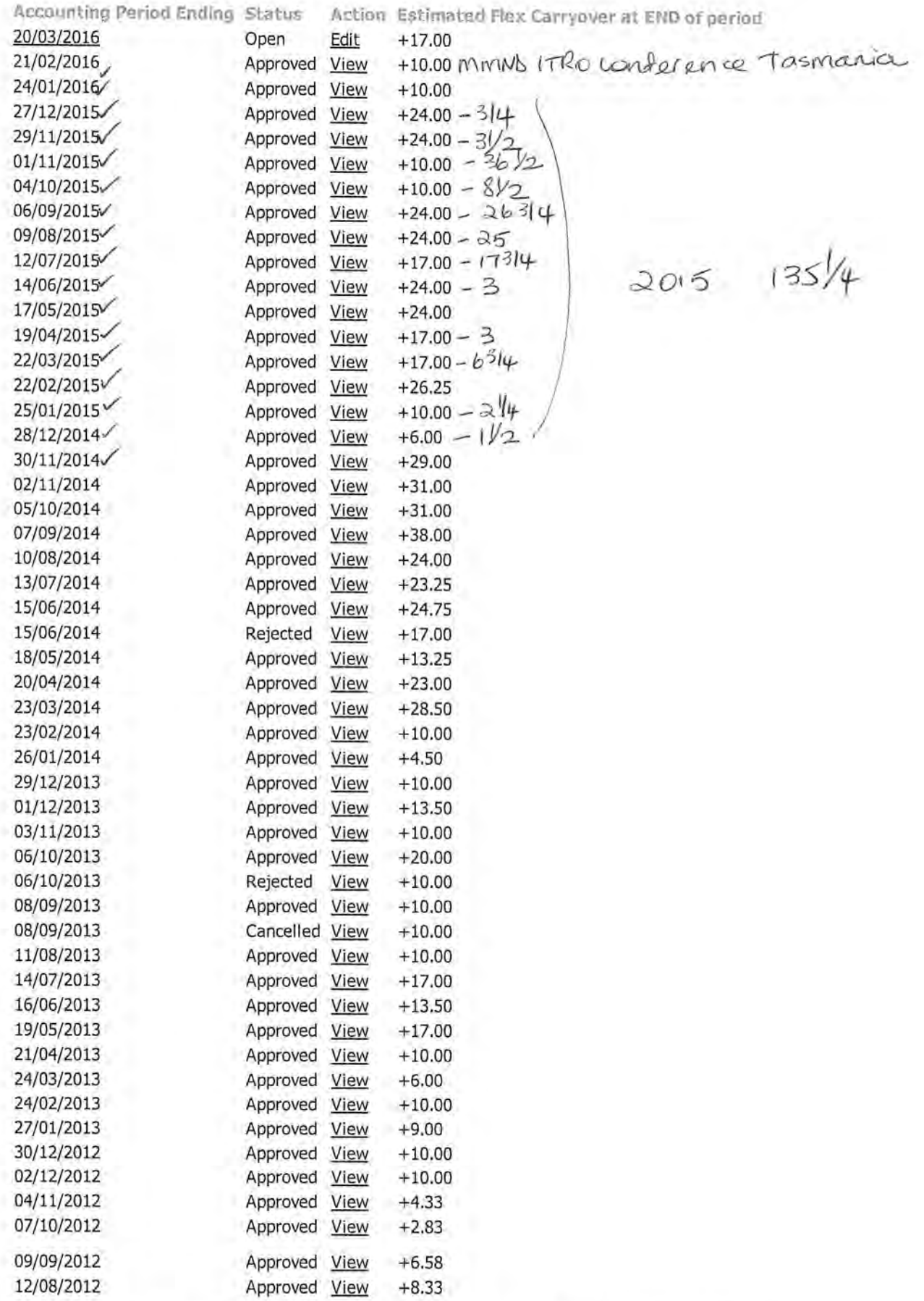